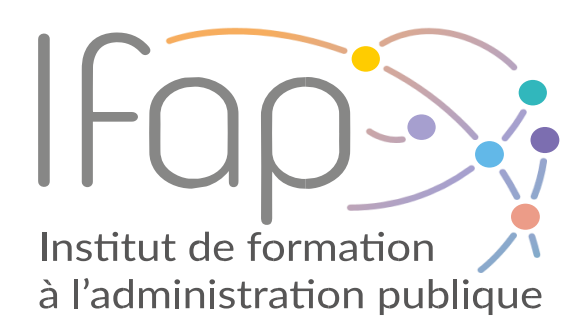

# **Dossier de consultation pour la formation**

**Bureautique**

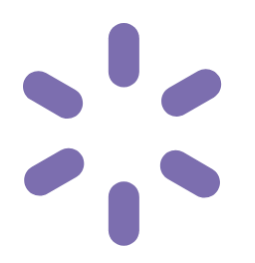

DATE ET HEURE LIMITES DE REMISE DES OFFRES :

04 MARS 2024 À 16 H

RÉFÉRENCE DE LA CONSULTATION :

2024-INF-06

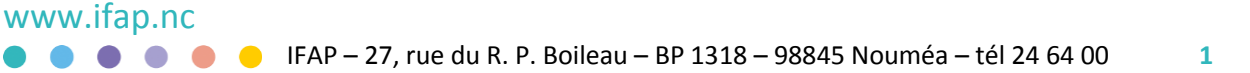

### Table des matières

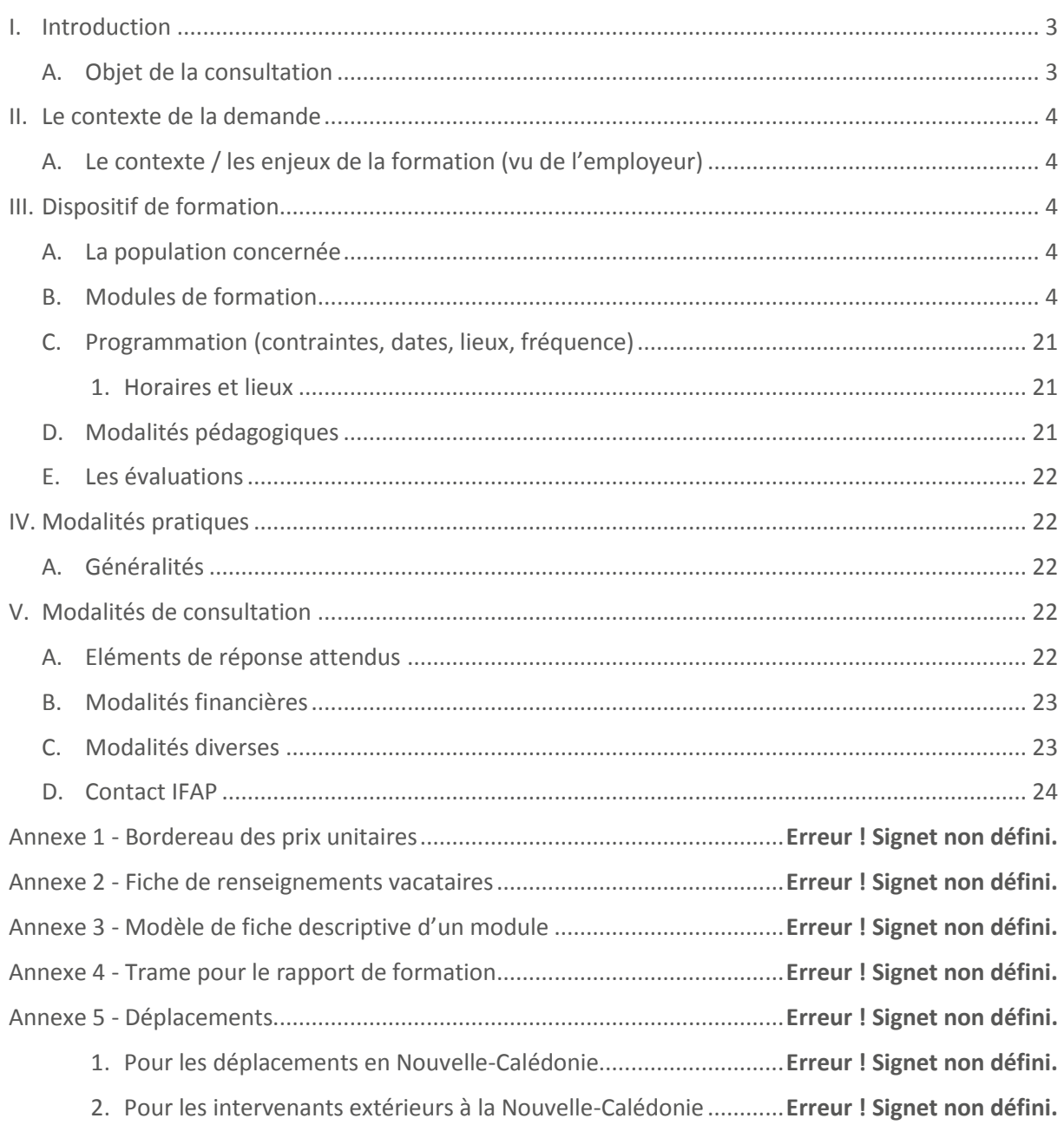

### <span id="page-2-0"></span>**I. Introduction**

L'institut de formation à l'administration publique (IFAP) est un établissement public administratif de la Nouvelle-Calédonie dont l'objet est la formation des agents publics servant en Nouvelle-Calédonie. A ce titre, il est chargé de :

- la formation des fonctionnaires et des agents publics en service dans les collectivités de Nouvelle-Calédonie ;
- la préparation aux concours et aux examens professionnels ouverts dans les fonctions publiques de la Nouvelle-Calédonie ;
- la formation des élus et des membres des institutions de Nouvelle-Calédonie ;
- la formation des agents publics titulaires d'un mandat syndical.

Il propose donc des formations aux agents publics employés par l'État, la Nouvelle-Calédonie, les provinces, les communes ou par leurs établissements publics.

L'IFAP peut également organiser des formations au bénéfice des agents publics ressortissants d'Etats ou territoires du Pacifique, ainsi qu'au bénéfice des membres et personnels d'associations gestionnaires d'une mission de service public.

### <span id="page-2-1"></span>**A. Objet de la consultation**

A ce titre, l'IFAP met en œuvre à destination des agents des collectivités publiques des actions de formation ouvertes à l'inter-collectivité via une publication sur le site internet de l'IFAP. Celles-ci visent à développer une culture partagée et les compétences associées sur des sujets variés.

Les participants aux formations catalogue sont identifiés par les employeurs via les démarches d'entretien annuel ou via les démarches de recensement des besoins en formation auprès des différents services et directions des collectivités.

Les formations proposées à l'offre inter-collectivité visent soit à répondre à un besoin en compétence détecté et négocié pendant l'entretien annuel, soit à acquérir certains fondamentaux pour de jeunes professionnels sur une fonction.

Cette consultation a pour objet l'identification d'un ou de prestataires pour l'animation d'un maximum de 17 modules de formation constitutifs du domaine de **la Bureautique,** à destination des utilisateurs.

Ce document décrit le cadre général du besoin et des conditions de réalisation.

Les prestations mises en œuvre feront l'objet d'une contractualisation. Cet engagement de collaboration est valable pendant d'un an à compter de la lettre adressée au candidat retenu, il peut être reconduit 2 fois.

### <span id="page-3-0"></span>**II. Le contexte de la demande**

### <span id="page-3-1"></span>**A. Le contexte / les enjeux de la formation (vu de l'employeur)**

Les modules décrits ci-après constituent une partie de l'offre de formation **du secteur informatique** pour **la Bureautique,** déployée sur la période 2024.

Les formations demandées seront pour l'essentiel déployées en **inter collectivité** avec un public de niveaux, de métiers et d'employeurs assez homogènes.

Pour autant, à la demande de certains employeurs, l'IFAP peut mobiliser le ou les prestataires retenus pour animer les mêmes formations en intra au sein d'une direction, d'un service. Le prestataire prendra soin d'interroger ces attentes et d'adapter sa formation pour répondre à celles-ci. Dans le cas où un travail conséquent serait à fournir pour conduire cette adaptation, une négociation pourra être engagée avec les services de l'IFAP.

### <span id="page-3-2"></span>**III. Dispositif de formation**

### <span id="page-3-3"></span>**A. La population concernée**

Les publics visés sont ici les utilisateurs des outils bureautiques qui ont la nécessité d'utiliser **la suite bureautique Microsoft OFFICE** dans leurs pratiques professionnelles. Les modalités de cette formation sont susceptibles d'évoluer ou d'être complétées.

### <span id="page-3-4"></span>**B. Modules de formation**

Le ou les modules ci-après décrivent les attendus en termes d'objectifs, d'éléments de programme, de contraintes de réalisation, de temps alloué.

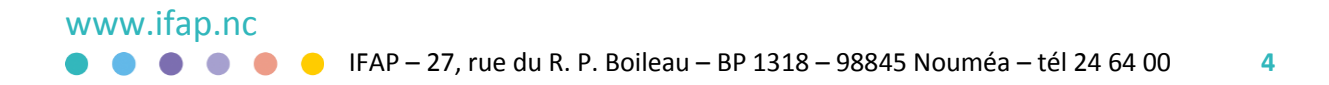

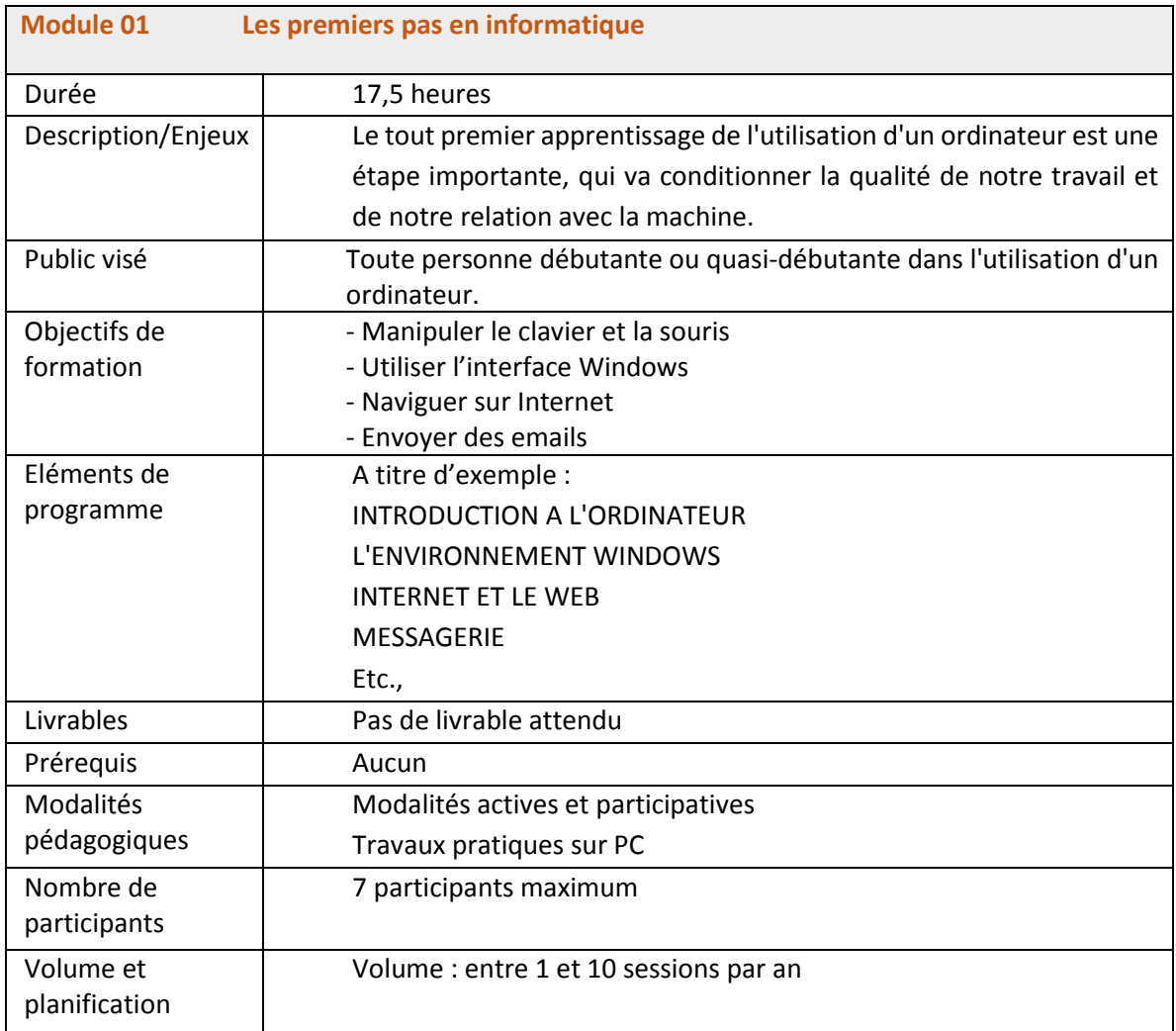

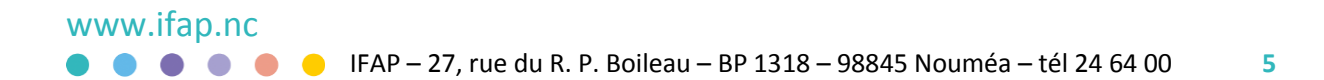

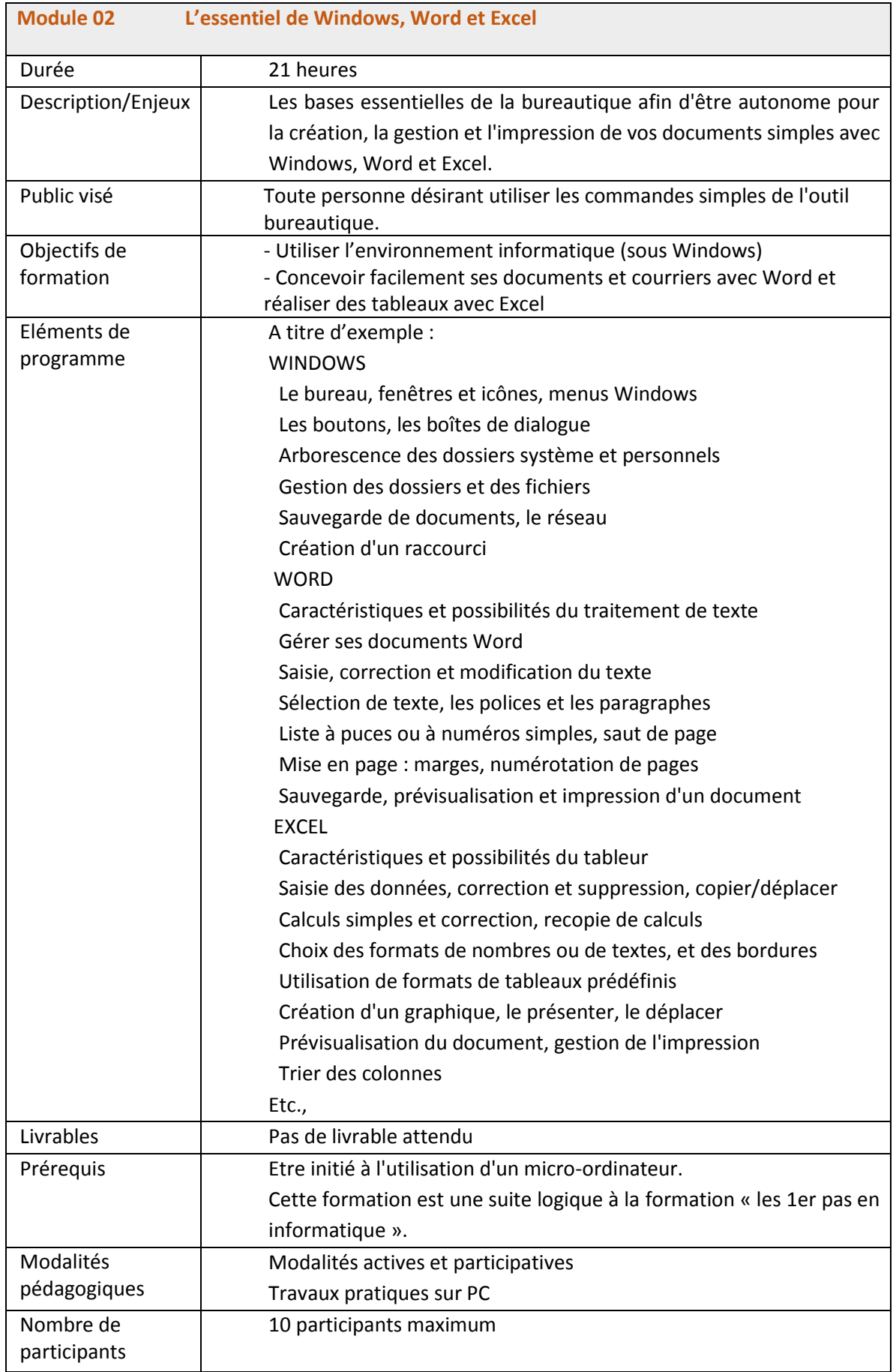

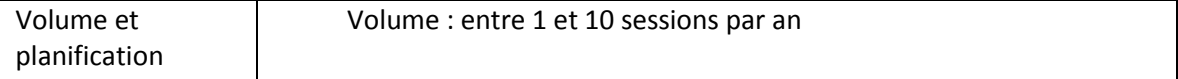

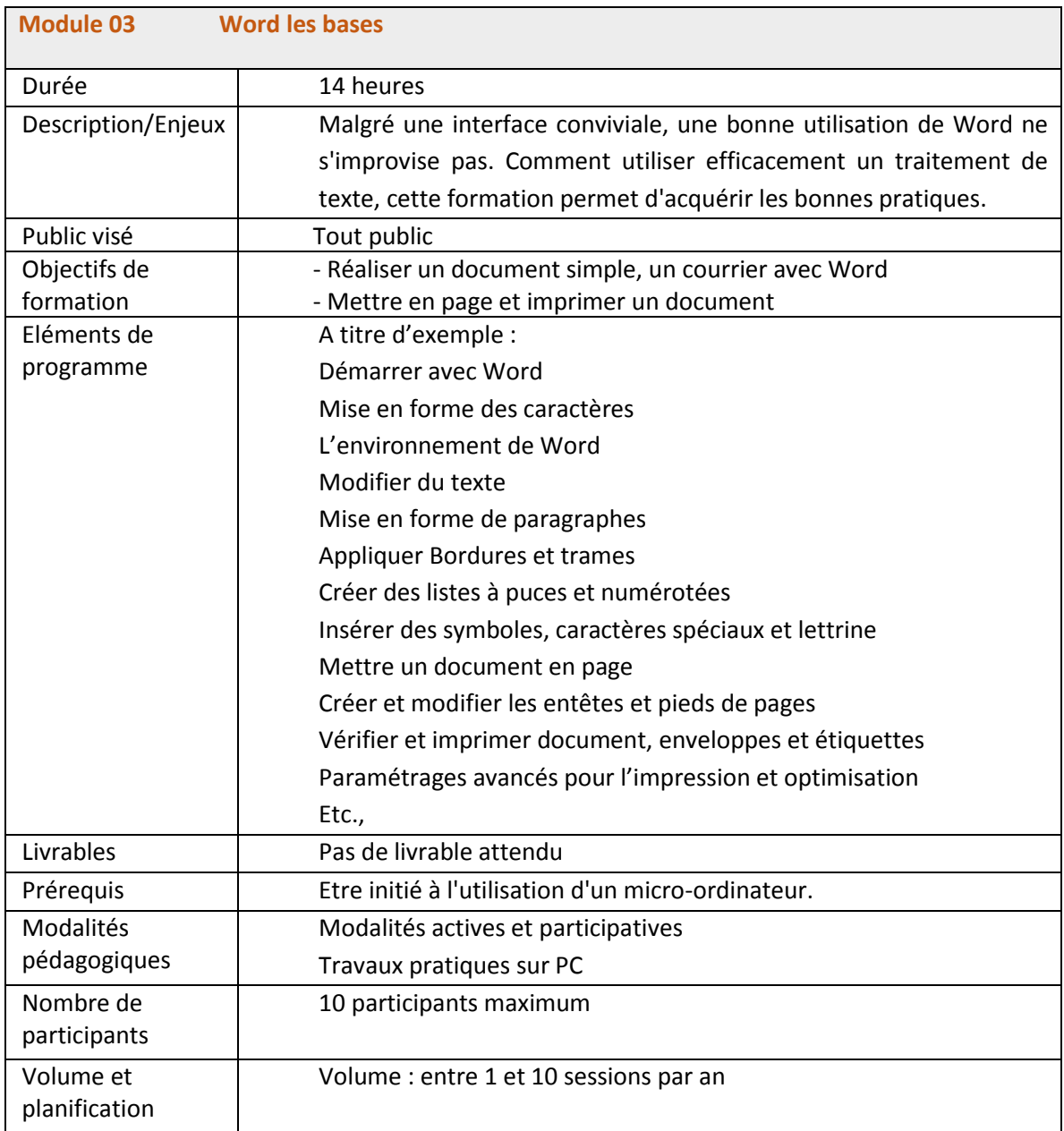

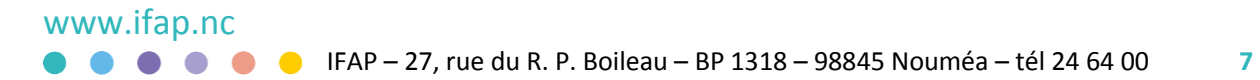

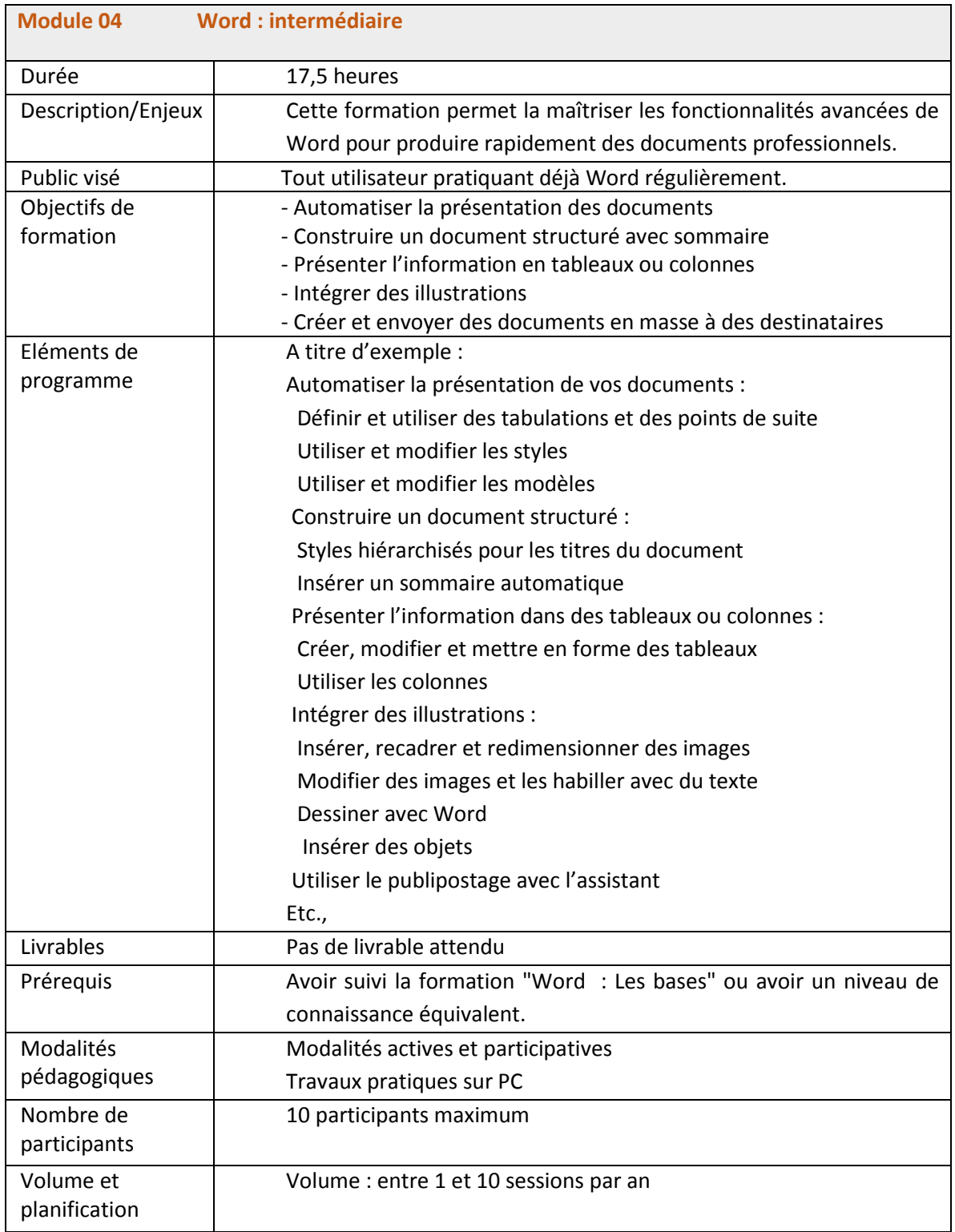

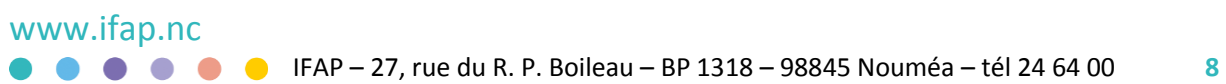

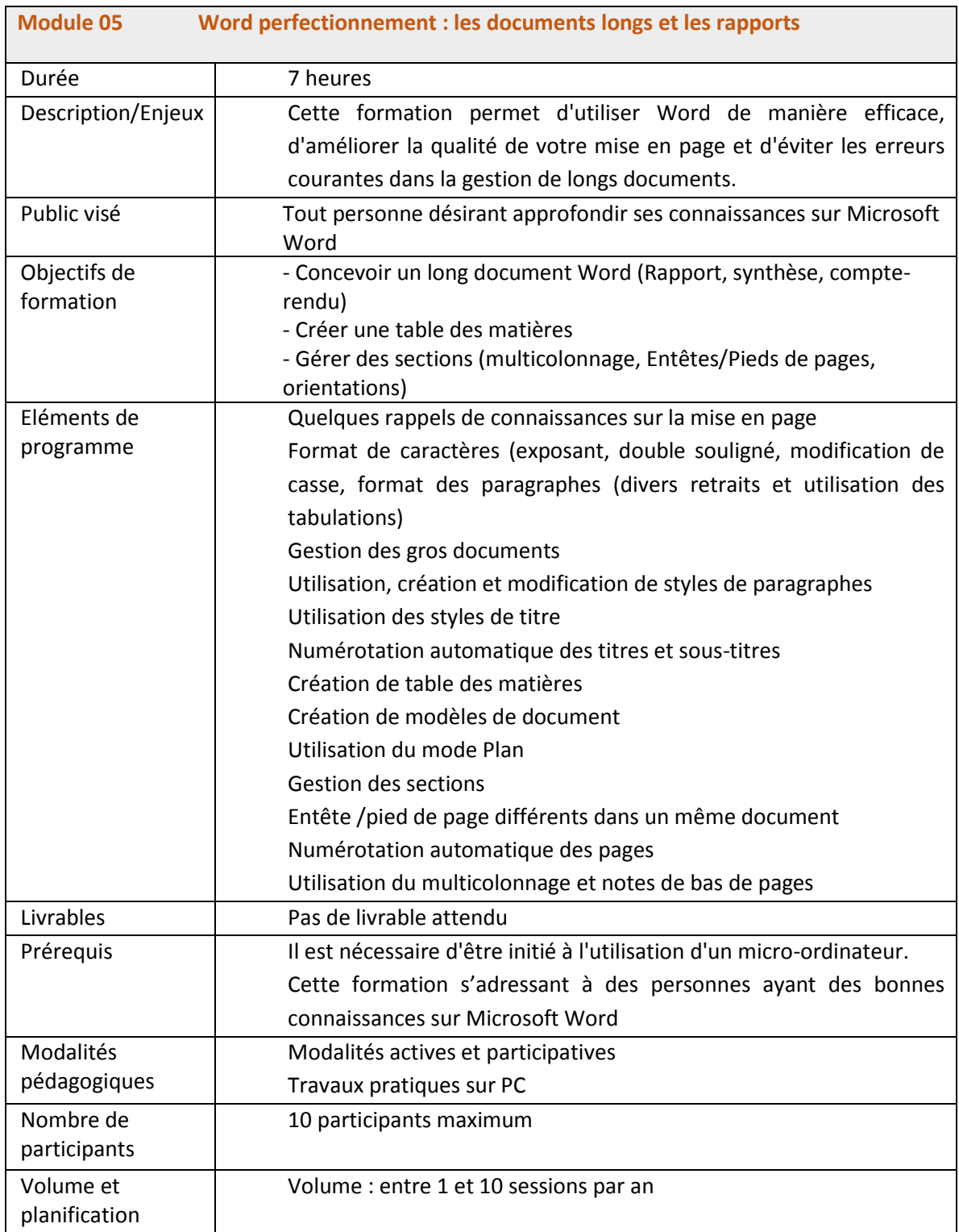

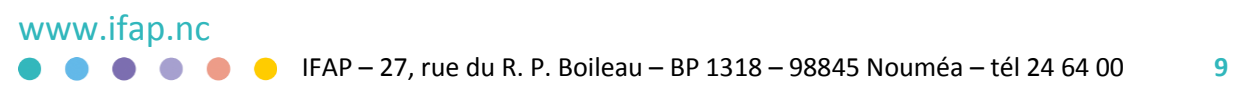

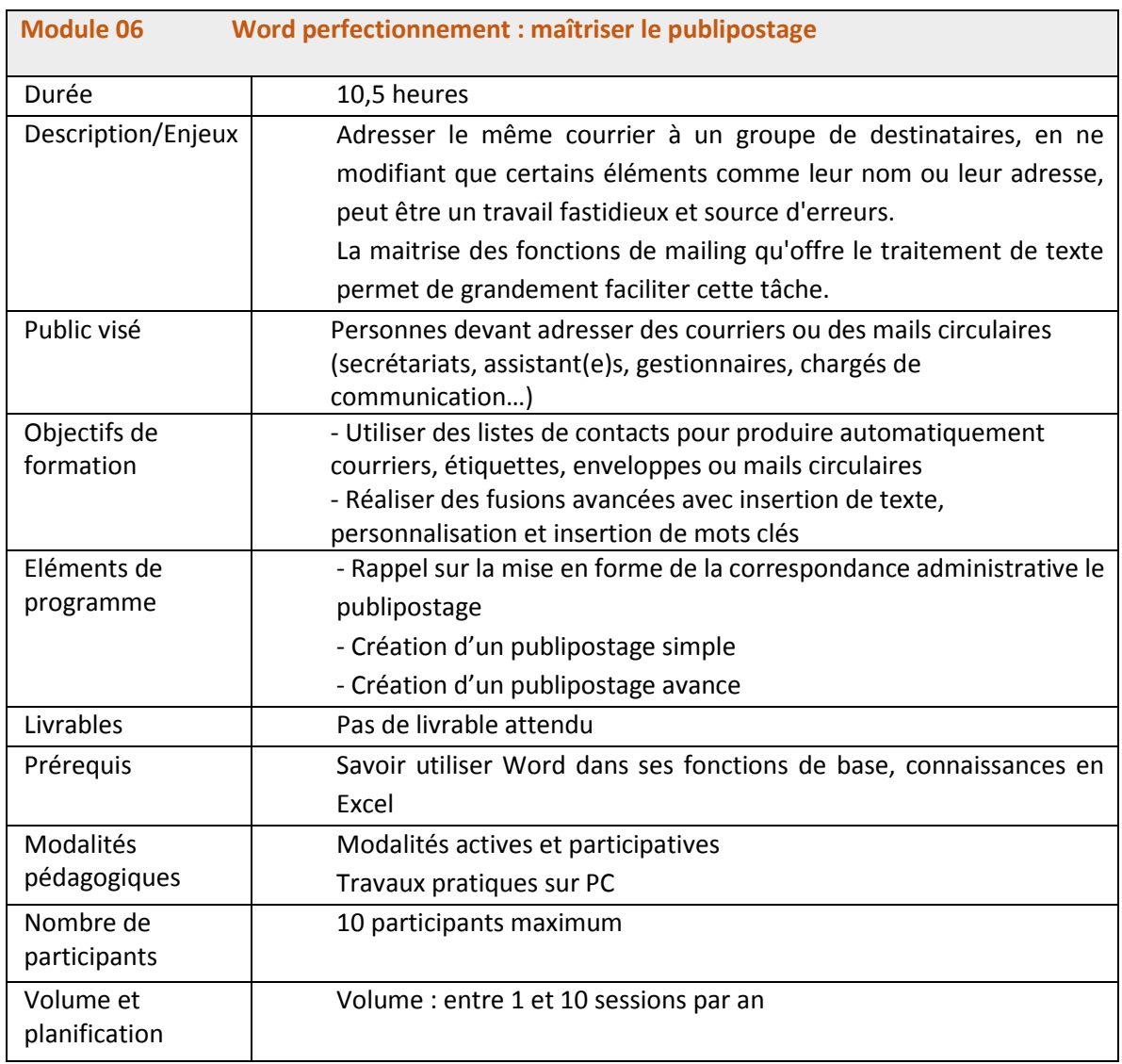

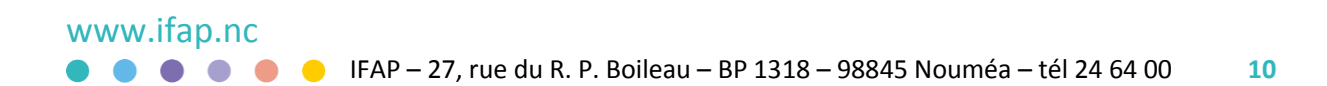

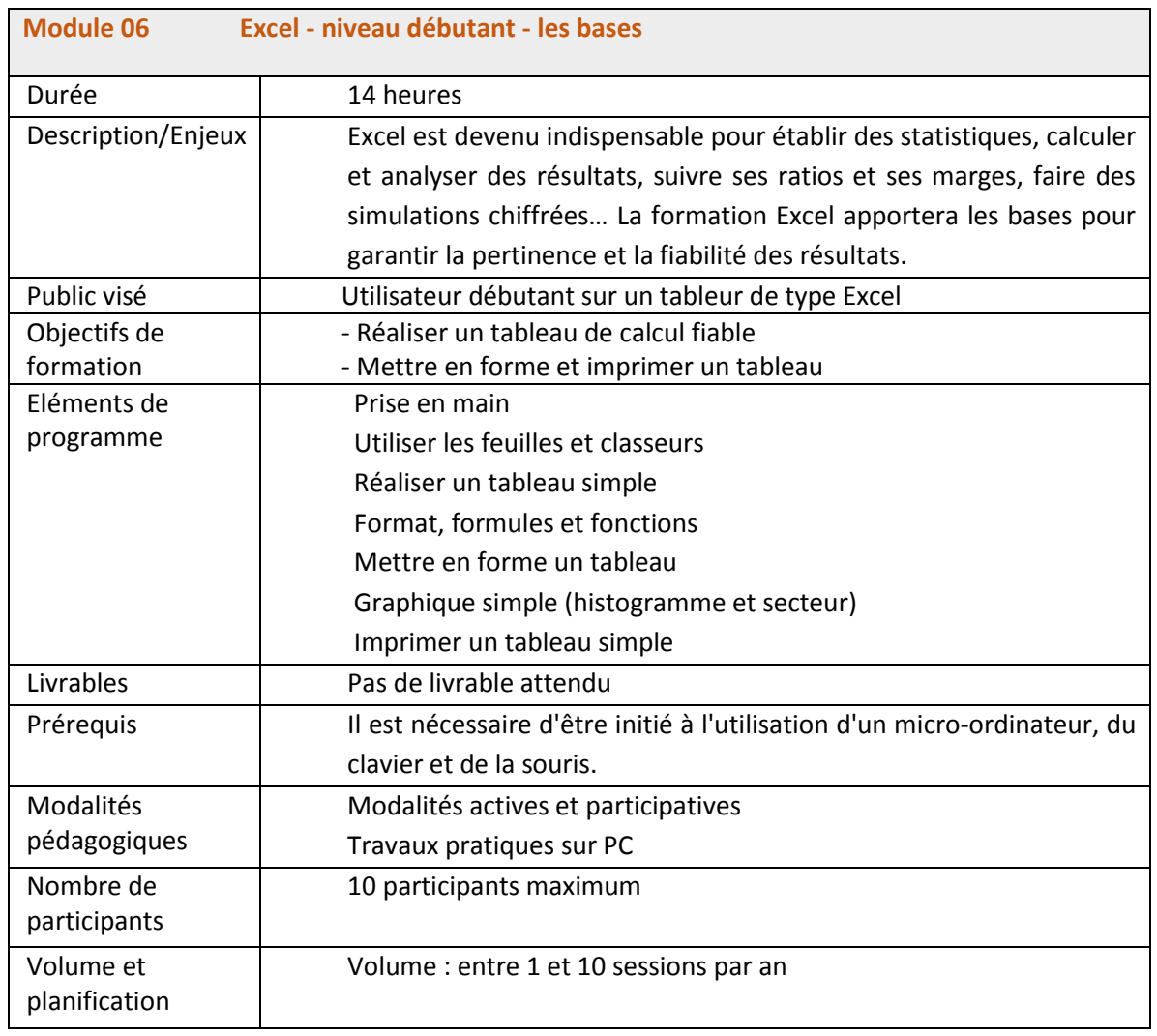

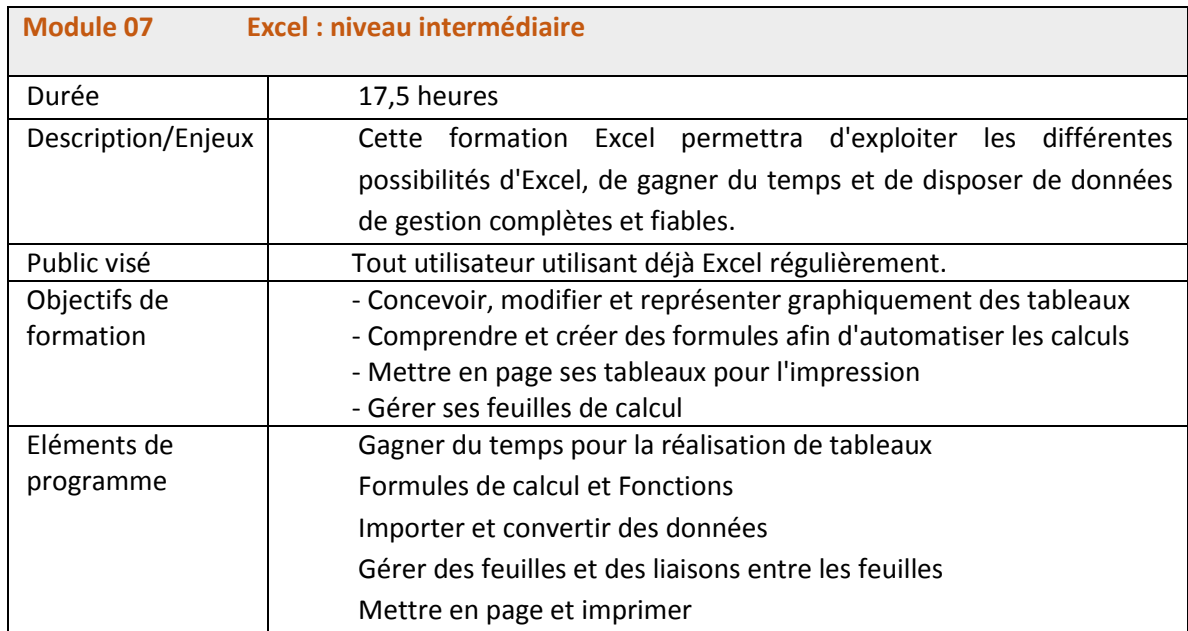

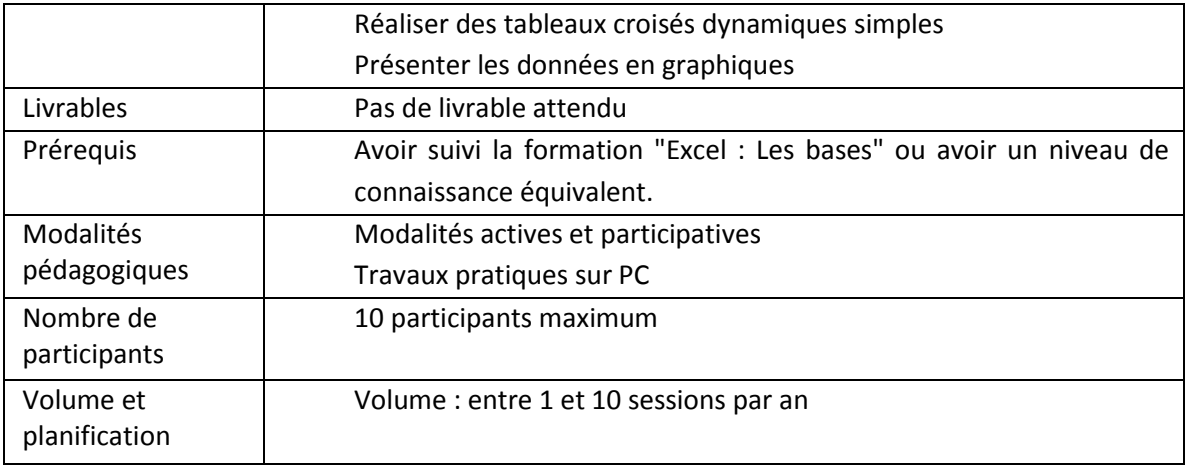

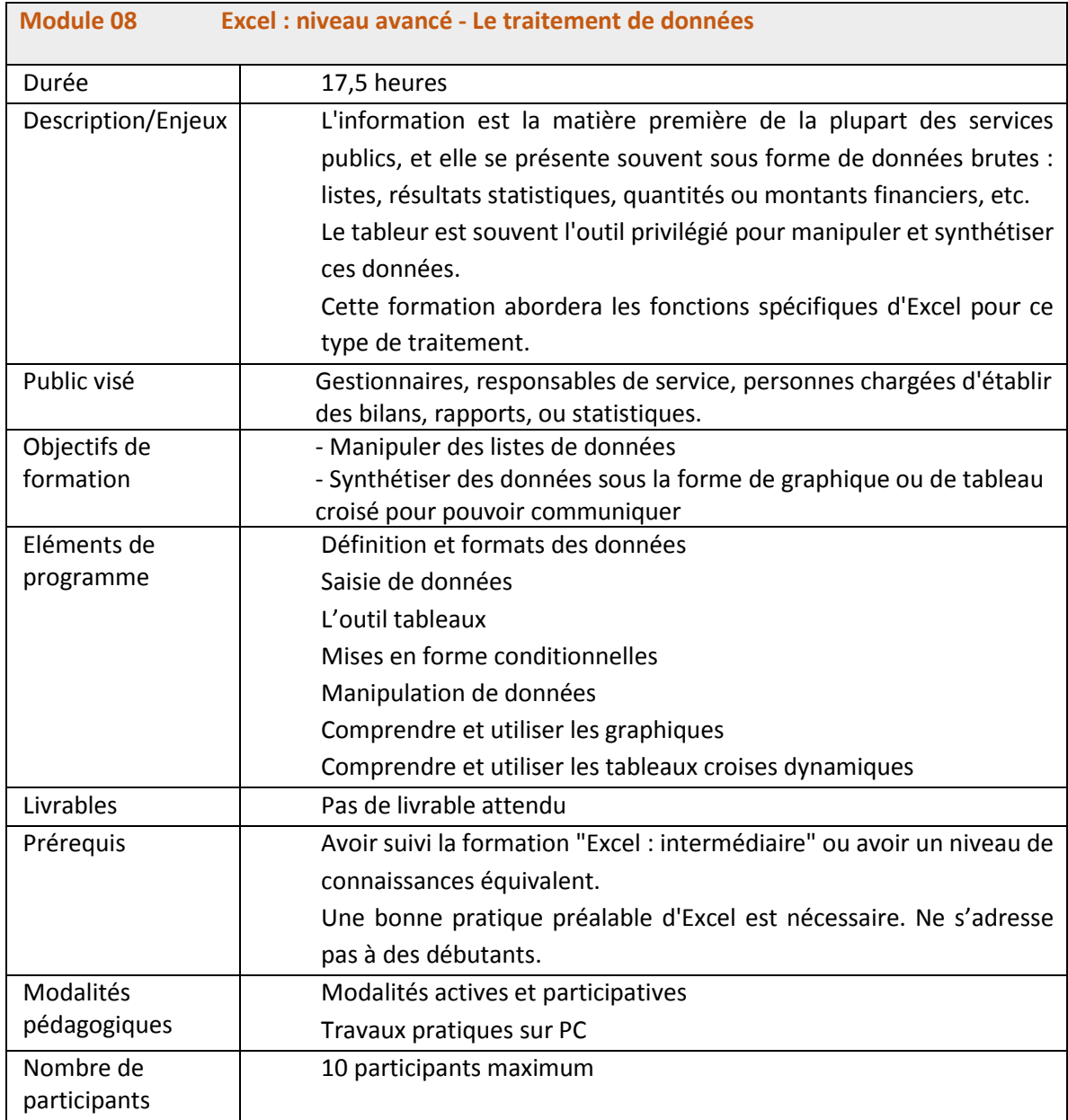

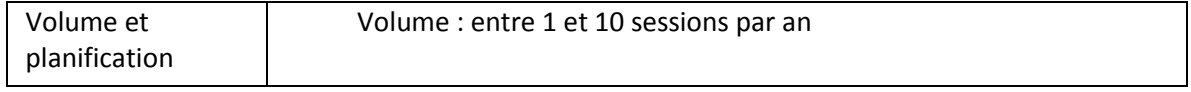

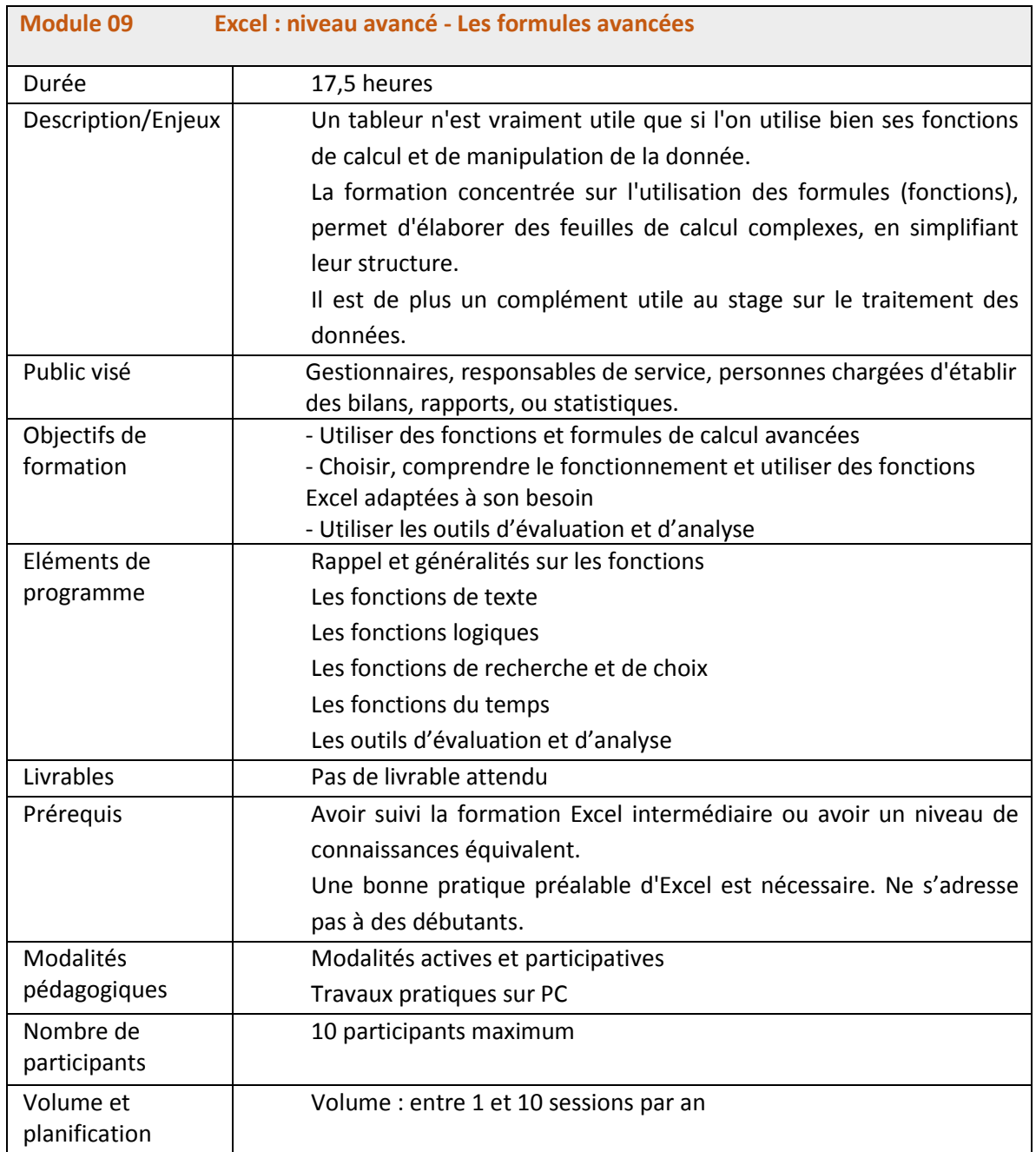

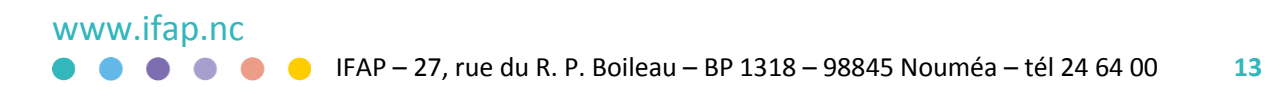

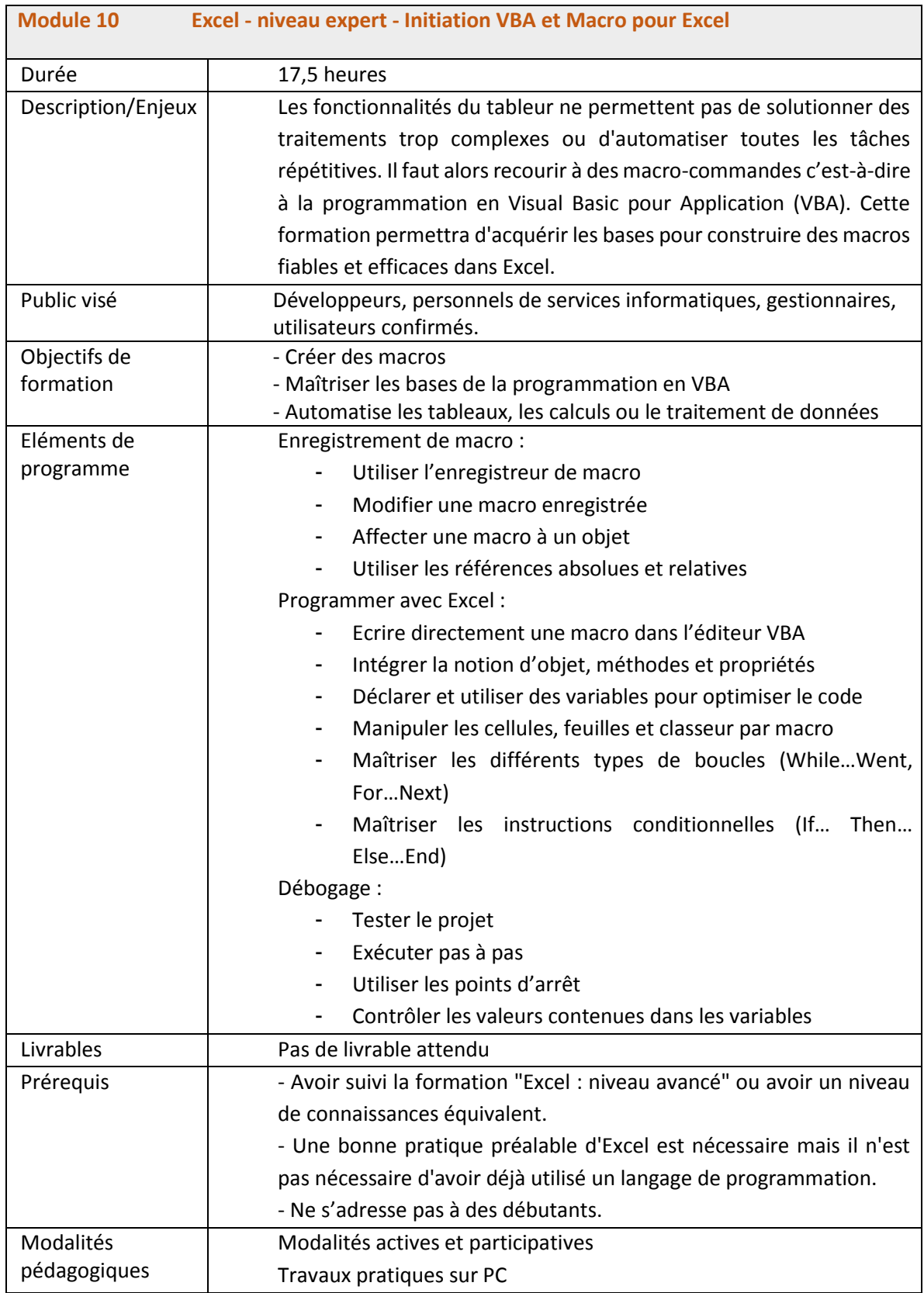

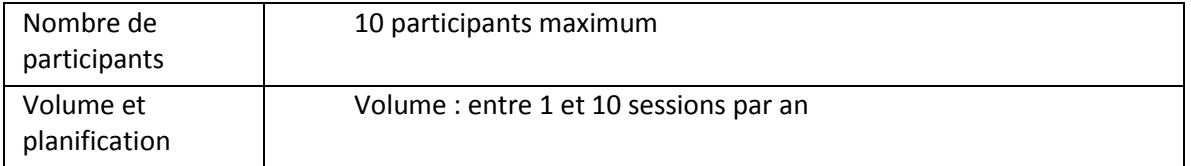

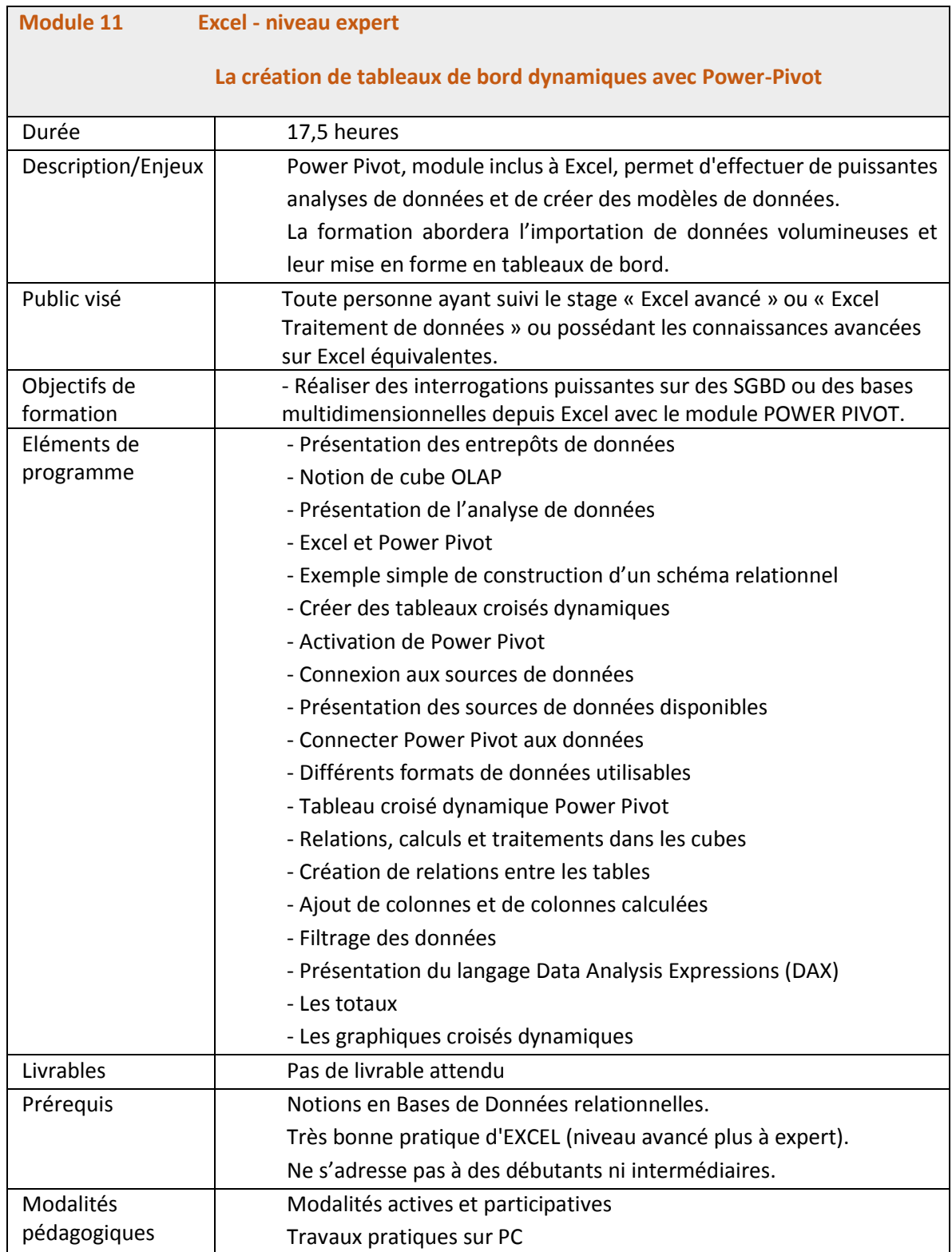

 $\blacksquare$ 

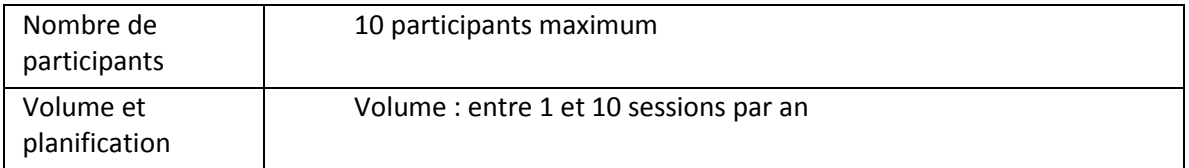

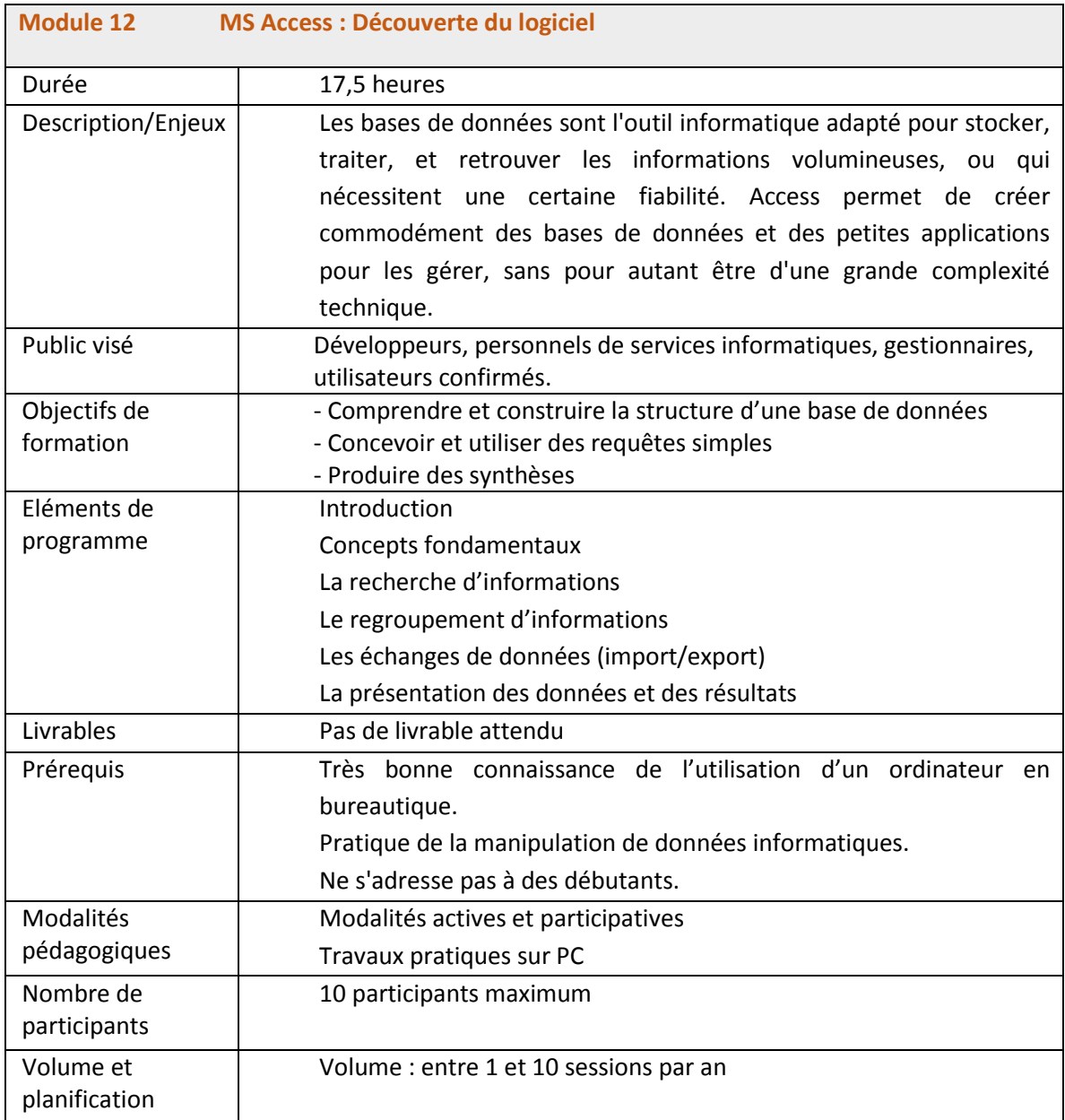

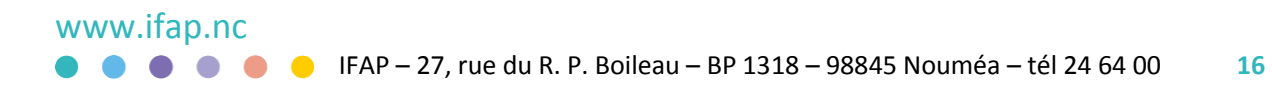

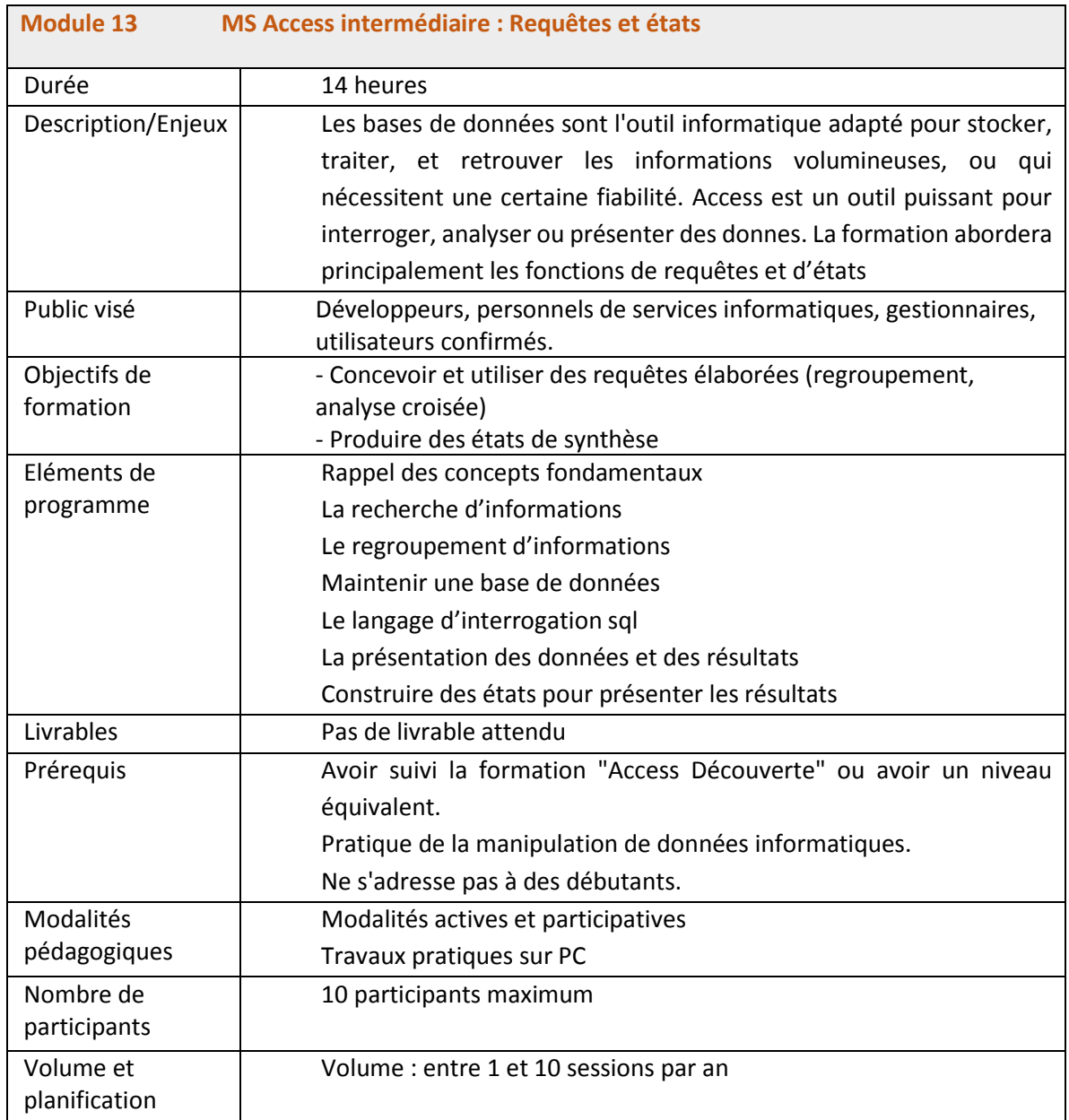

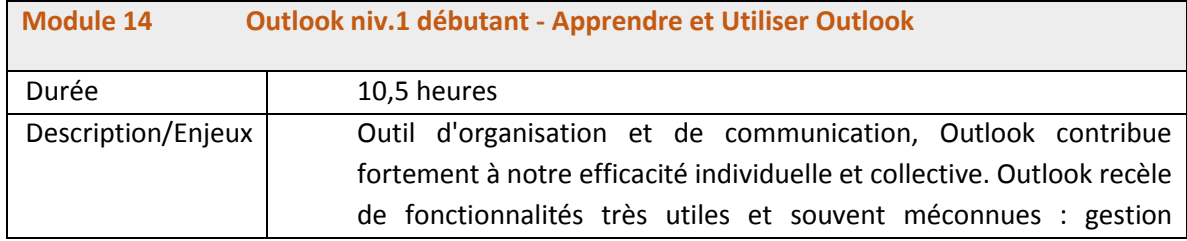

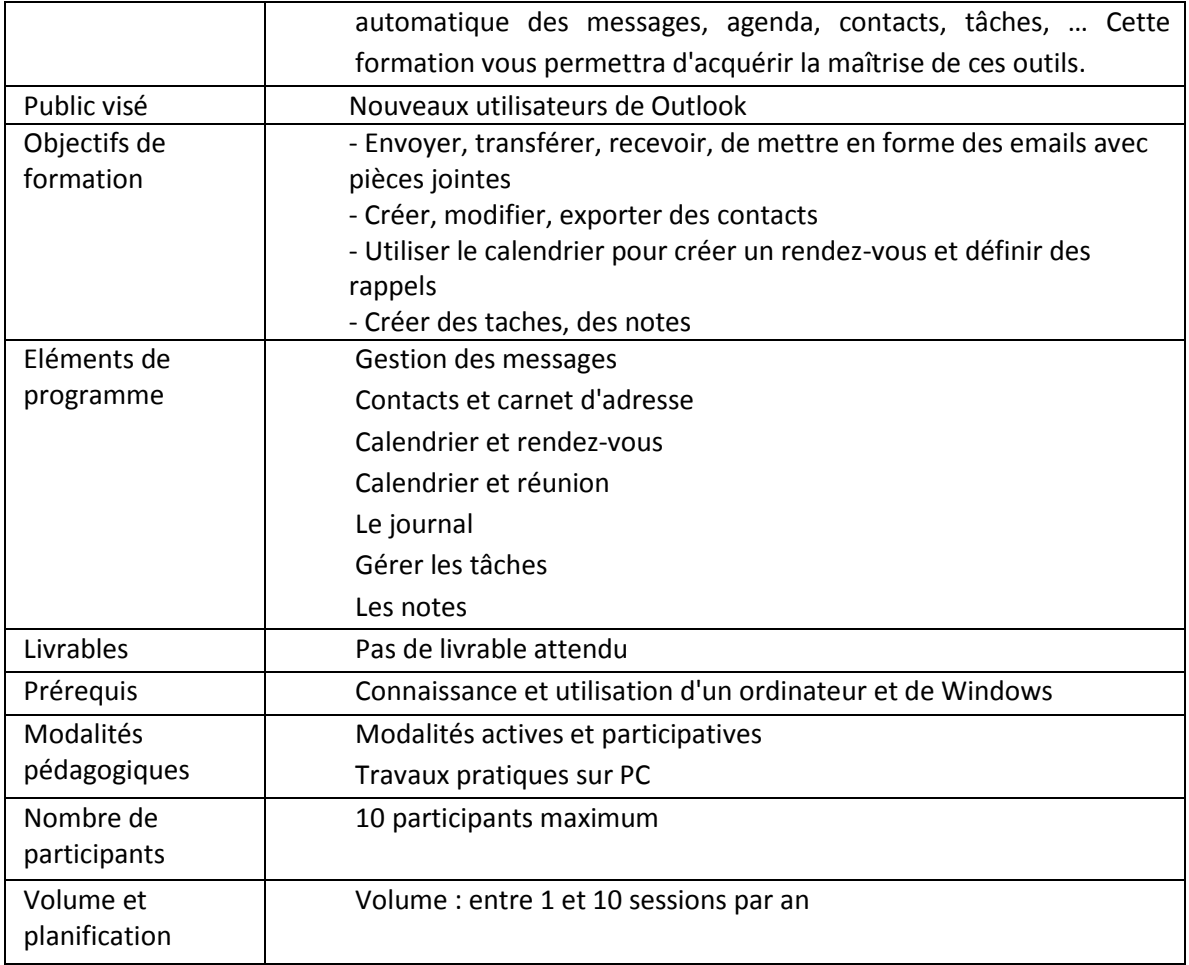

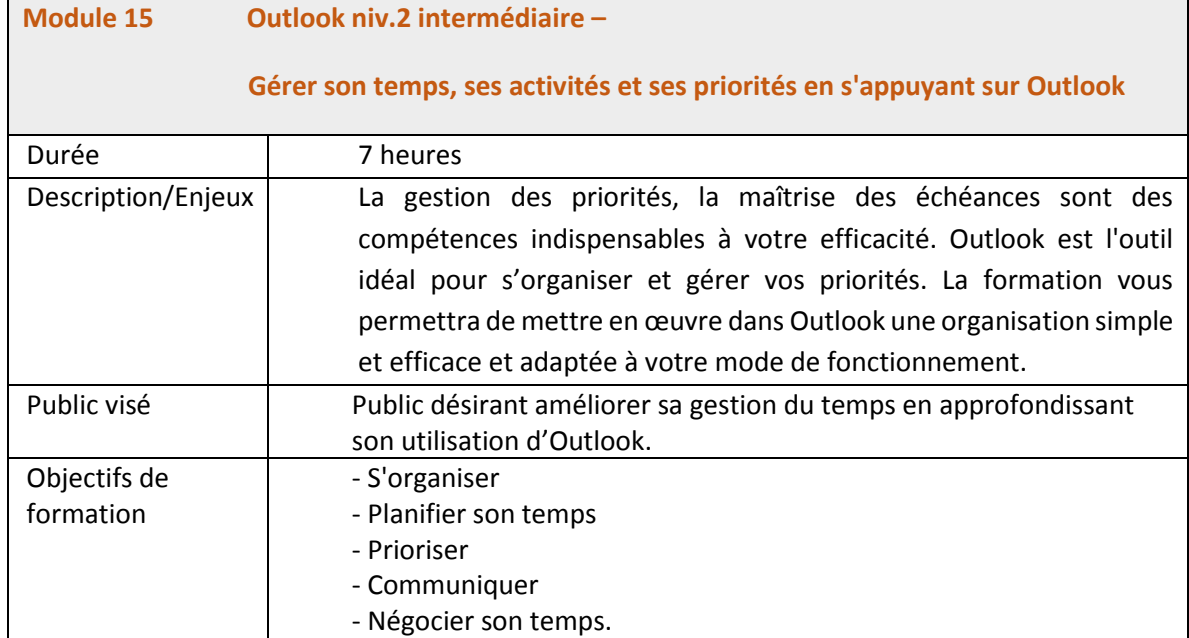

 $\bullet$ 

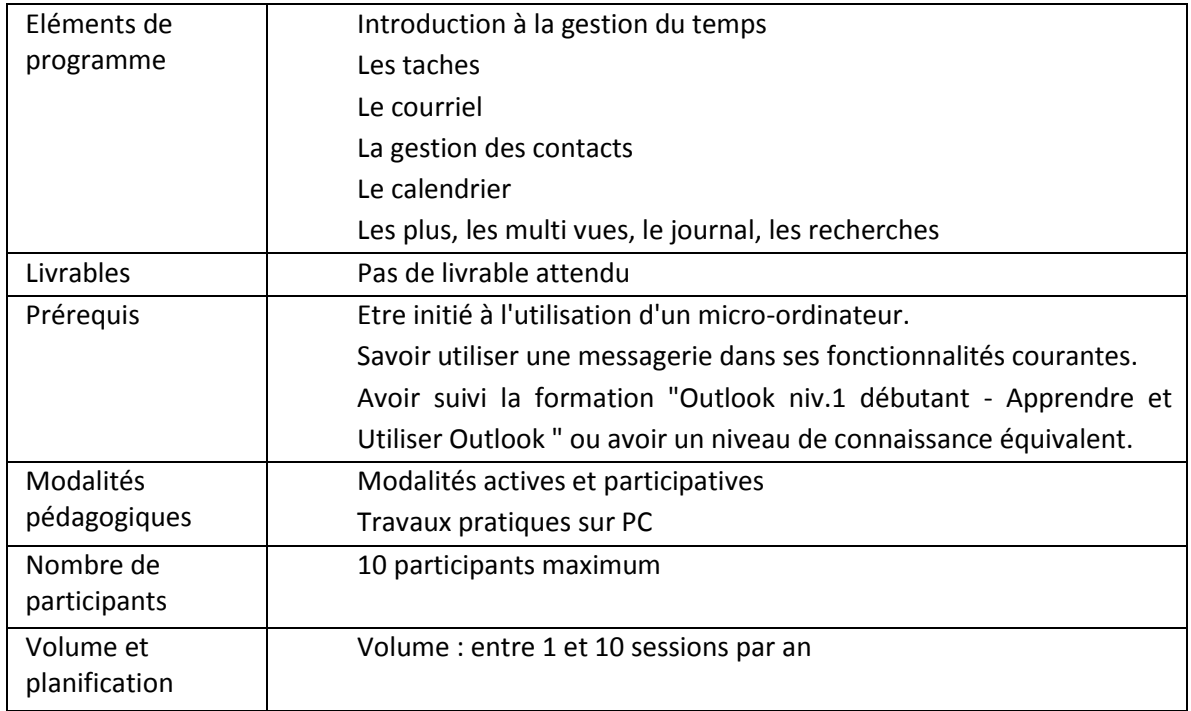

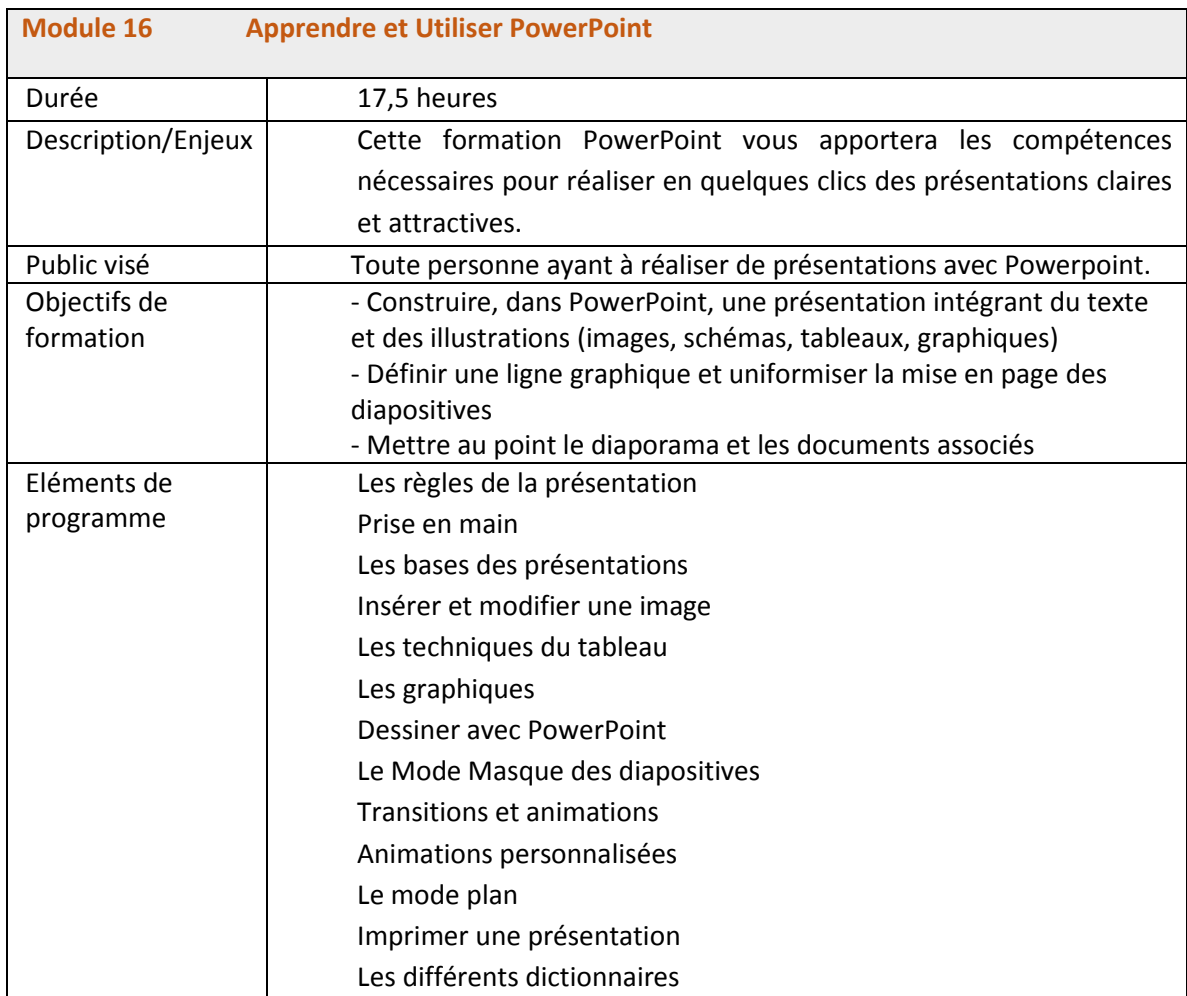

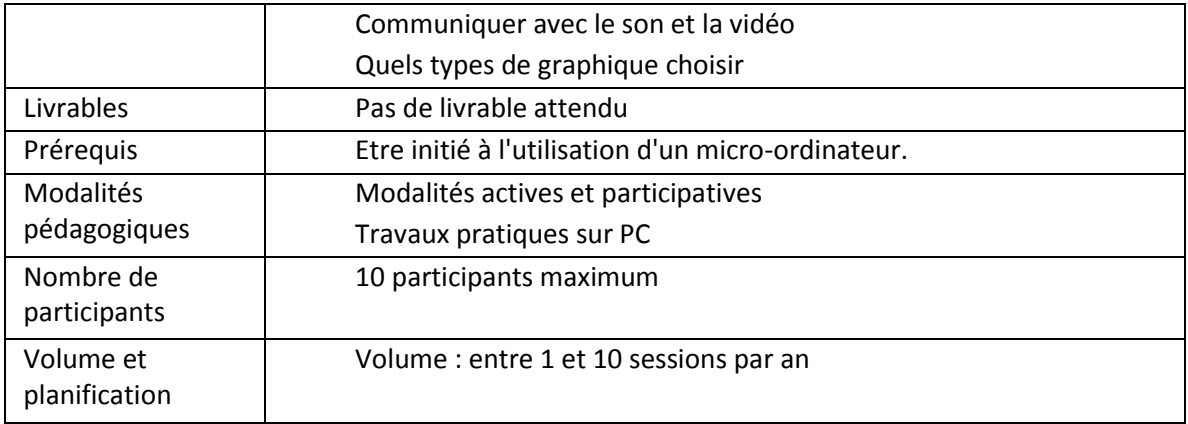

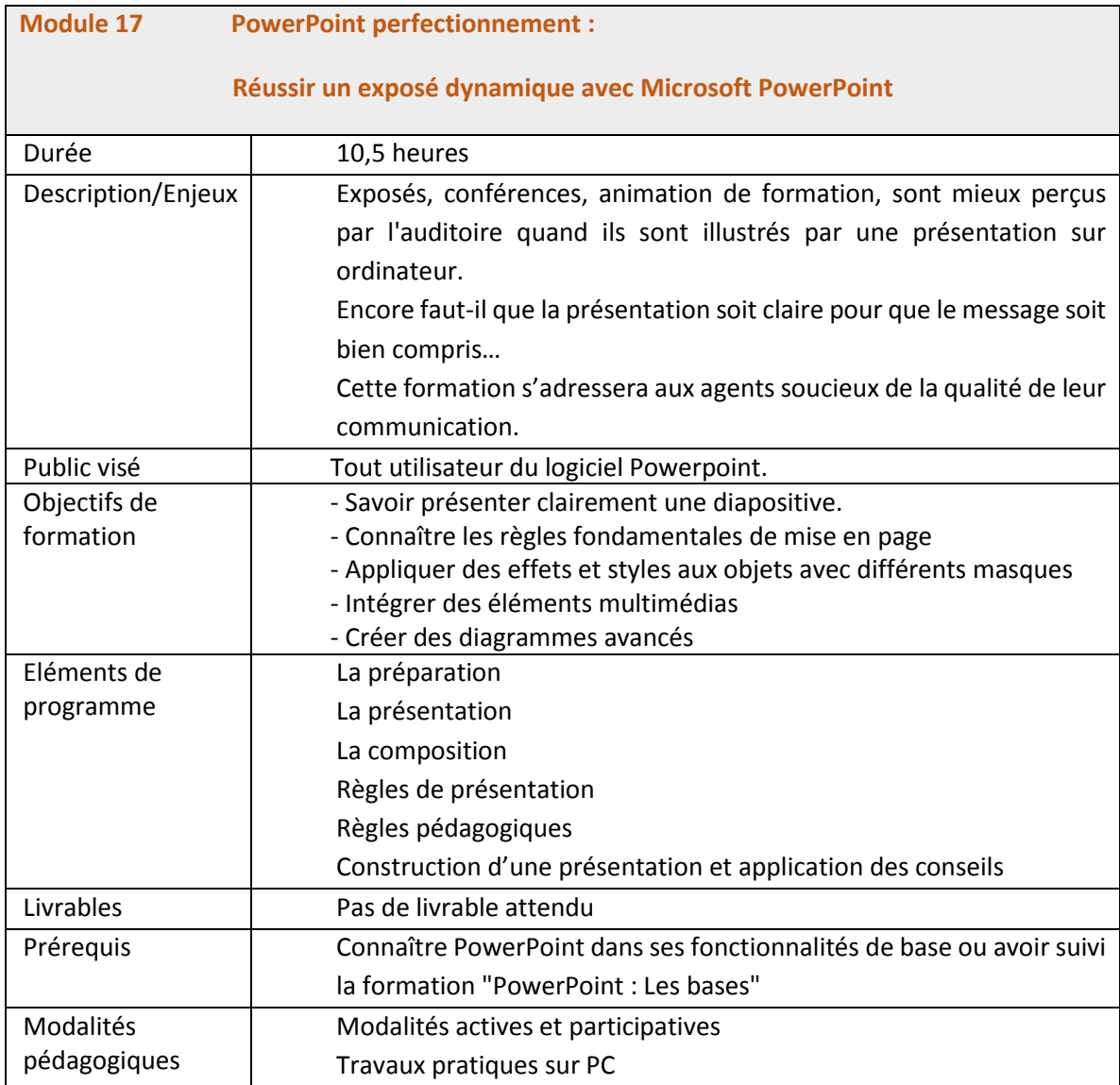

 $\blacksquare$ 

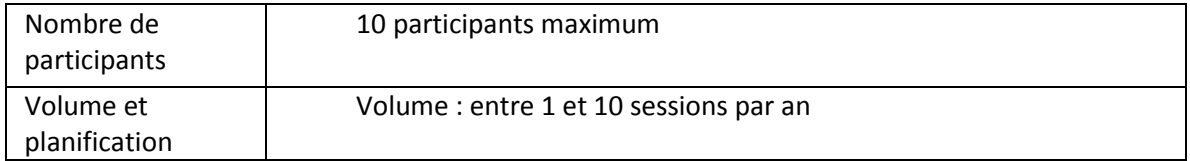

### <span id="page-20-0"></span>**C. Programmation (contraintes, dates, lieux, fréquence)**

### <span id="page-20-1"></span>**1. Horaires et lieux**

Les horaires par défaut sont des interventions de 8h00 à 12h00 et de 13h00 à 16h00 soit 7 heures en face à face pédagogique.

Ceux-ci constituent un cadre général et pourront être adaptés en fonction des durées des actions de formation, et des contextes de réalisation.

Les sessions de formation auront lieu très majoritairement sur Nouméa, d'autres lieux sont possibles (Koné, Wé …) et précisés dans la description des modules ci-dessus si nécessaire.

### <span id="page-20-2"></span>**D. Modalités pédagogiques**

Les modalités pédagogiques intégrant le numérique présentent des avantages pour toutes les parties prenantes.

Le stagiaire peut sur des contenus mis à disposition au préalable à la formation, se former en autonomie et ainsi préparer la session en présentiel pour plus d'efficacité. La participation des stagiaires à une communauté permet à ceux-ci de continuer leur formation au-delà du présentiel. Les pédagogies actives et interactives permettent une approche dynamique positionnant le stagiaire acteur de sa formation.

L'IFAP souhaite adopter des modalités de ce type dès que celles-ci présentent un intérêt certain pour les projets de développement de compétences des agents publics.

Si besoin, l'IFAP met à disposition les moyens suivants :

- un responsable e-formation en charge de support et de conseil
- une plateforme LMS pour mettre à disposition des activités et ressources dans un parcours de formation.
- un outil de web Conferencing / classe virtuelle.

Une description technique plus précise est disponible auprès du chef de projet-formation.

Pour encourager le développement des modalités numériques et innovantes, l'IFAP se réserve le d'accorder un bonus aux propositions qui intègrent ces modalités, voire d'identifier l'existence de modalités digitales comme critères de sélection.

### <span id="page-21-0"></span>**E. Les évaluations**

Le prestataire décrit les moyens mis en œuvre en qui concerne l'évaluation pédagogique. Le prestataire évalue l'acquisition des compétences de chacun des participants. A chaque fin de session de formation, une évaluation de satisfaction est mise en place par l'IFAP. Le prestataire fournit un bilan global de ses animations après la clôture de chaque session. Proposition de modèle fournie en annexe 4.

### <span id="page-21-1"></span>**IV.Modalités pratiques**

### <span id="page-21-2"></span>**A. Généralités**

D'une façon générale, l'IFAP assure la logistique de la formation :

- constitution des groupes (vérification des prérequis et de l'adéquation des profils) et convocation des participants ;
- réservation des moyens (salles avec tableau papier, vidéoprojecteur, téléviseur, caméscope et tableaux interactifs, matériel informatique ou autres ressources si besoin, éventuellement moyen de transport et hébergement pour les formateurs) ;
- envoi des informations utiles aux intervenants.

Pour que la formation se déroule dans les meilleures conditions, le prestataire s'engage à faciliter la mise en place des actions en travaillant le plus en amont possible avec les services de l'IFAP pour définir les éléments organisationnels afin d'effectuer les réservations et les besoins en matériel pédagogique.

Les supports de cours, par voie électronique ou sur papier, sont à la charge du prestataire.

### <span id="page-21-3"></span>**V. Modalités de consultation**

### <span id="page-21-4"></span>**A. Eléments de réponse attendus**

- Pour chaque module, une présentation de la proposition pédagogique :
	- La description des enjeux par le prestataire ;
	- les objectifs de formation ;
	- les modalités pédagogiques, dont les modalités d'évaluation et de la progression de l'apprenant (\*), le bref descriptif du support de cours, fourni à chaque stagiaire ;
	- par défaut les formations spécifiques seront réalisées chez le prestataire (sauf demande motivée à mobiliser les salles informatiques et plateaux techniques de l'IFAP), la proposition pédagogique spécifiera alors les besoins pédagogiques nécessaires et précisera ceux qui seront mis à disposition par le prestataire, notamment la définition du plateau technique requis dont le matériel informatique (configuration matériel PC, nombre d'écrans par PC et taille des écrans, matériel informatique particulier, serveur, routeur, câblage RJ45, box firewall, …) et logiciels (avec licences flottantes sur serveur, licences sur clés dongles, licences open source, …), liaison internet particulière, (débit particulier minimum requis, VPN, liaison

spécialisé avec tiers, …), salle informatique et/ou salle classique avec le nombre maximum de places et le nombre maximum de PC disponibles ;

- le scénario ou le déroulé pédagogique par demi-journée ;
- la fiche pédagogique du module (cf. Modèle en annexe).
- Pour chaque module, le ou les CVs des intervenants avec les expériences dans le ou les domaines concernés, ainsi que le n° d'agrément de formateur d'adules délivré par la DFPC.
- Les attentes du prestataire envers les employeurs publics et l'IFAP pour accompagner au mieux ces personnels, les critères de réussite du dispositif proposé.
- Les actes pédagogiques complémentaires si nécessaire.
- La description de propositions complémentaires ou innovantes le cas échéant et de toutes modalités hybrides en présentiel/distanciel (blended learning), mobilisant des ressources numériques.

(\*) Afin de mesurer l'évaluation de l'apprenant l'IFAP propose l'outil KAHOOT (https://kahoot.com).

Dans un souci d'homogénéisation des traitements il est demandé l'utilisation de cet outil, à l'ouverture et à la clôture de la session, dans sa version gratuite en ligne qui permet de générer un fichier Excel de résultat.

### <span id="page-22-0"></span>**B. Modalités financières**

Si vous êtes une **personne morale,** ou un prestataire extérieur à la Nouvelle-Calédonie, il faudra fournir :

- les renseignements sur la structure de formation : Ridet ou Siret, adresse postale, adresse mail, téléphone, nom du représentant, présentation des activités…
- le bordereau des prix unitaires conformément à [l'annexe 1](#page-25-0).

L'organisme formateur sera rémunéré après la formation, sur présentation de facture. En application de la réglementation en vigueur, l'IFAP effectue le mandatement pour le paiement de ladite facture dans un délai de 30 jours au plus après réception de cette dernière.

Si vous êtes une **personne physique** (patenté, agent public, retraité, salarié du privé) vous interviendrez comme vacataire et serez rémunéré 8500 F CFP brut de l'heure. L'ingénierie pédagogique est rémunérée par forfait, à 40 551 F CFP l'unité, dans la limite de 1 forfait par action. Le salaire est versé dans les 2 mois suivant la fin de la formation et après réception des pièces justificatives utiles.

Le vacataire sélectionné fournira la fiche de renseignements et les documents demandé[s en annexe 2.](#page-26-0)

### <span id="page-22-1"></span>**C. Modalités diverses**

Le prestataire pourra répondre à la globalité des besoins présentés ou à certains d'entre eux.

Dans le cas où il répond à la globalité, il devra en sus décrire sa proposition de coordination/pilotage du dispositif et de ses intervenants.

La date de remise des offres est fixée au 04 mars 2024 à 16h00 à adresser au chef de projet du secteur numérique de l'IFAP à l'adresse mail suivante : shaute-pottier@ifap.nc

Les critères de sélection porteront sur :

- la qualité de la réponse pédagogique, pour 40% de la note ;
- les capacités et l'expérience du prestataire, pour 30% de la note ;
- sur le prix, pour 30% de la note, le plafond de l'heure de formation étant fixée à 9 500 CFP HT maximum.

Le barème est constitué comme suit :

- 0 = non traité
- 50 = insuffisamment traité
- 100 = répond à la demande
- 120 = plus-value importante, va au-delà de ce qui a été demandé

L'offre la mieux-disante sera retenue.

La réponse sera transmise aux candidats pour le 08 mars au plus tard.

L'IFAP se réserve le droit de ne pas donner suite à la consultation.

### <span id="page-23-0"></span>**D. Contact IFAP**

Stéphane Haute-Pottier, chef de projet du secteur numérique Contact : shaute-pottier@ifap.nc - téléphone : +(687) 24 64 34

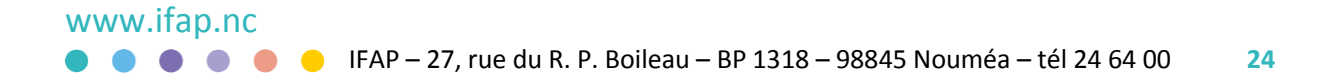

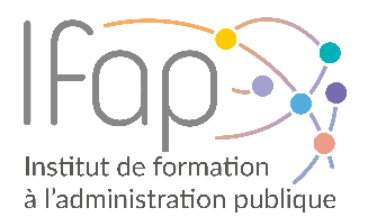

## Annexes

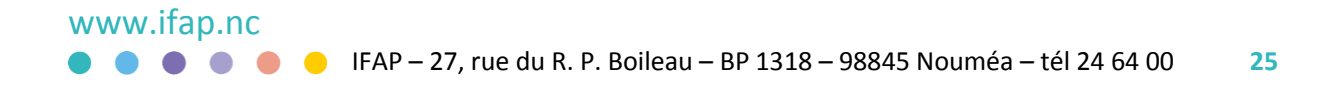

### <span id="page-25-0"></span>**Annexe 1 - Bordereau des prix unitaires**

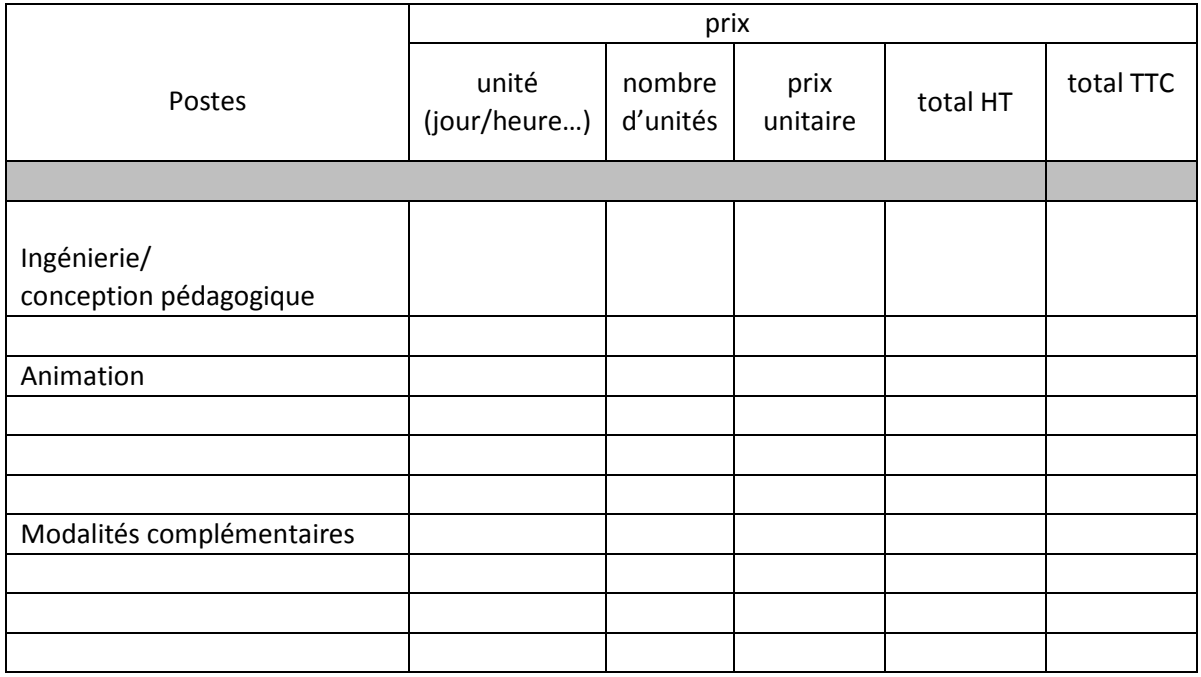

Montant total (en lettres)

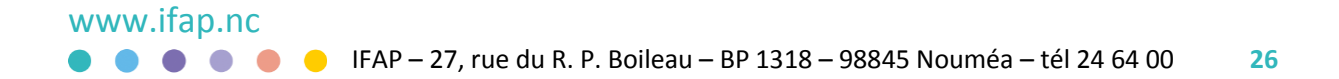

### <span id="page-26-0"></span>**Annexe 2 - Fiche de renseignements vacataires**

### **Dossier vacataire – salarié privé**

ETAT CIVIL Nom usuel : example and the premium of  $P$ rénom : Adresse personnelle :

BP : Code postal : Téléphone personnel : Téléphone travail : Adresse électronique : N° CAFAT :

Activité professionnelle

☐ salarié

☐ travailleur indépendant

☐ retraité Dernière activité :

#### Pièces à fournir pour la constitution du dossier

- Pièce d'identité (pour les nouveaux vacataires ou si la PI a été renouvelée)
- RIB ou RIP (pour les nouveaux ou s'il y a eu un changement)
- Carte CAFAT ou RUAMM (la plus récente)
- Carte grise (pour les nouveaux ou si le véhicule a changé)
- Assurance voiture (celle en cours de validité)
- Attestation de prêt de véhicule (si la carte grise n'est pas au nom du vacataire)

#### Travailleur indépendant

Avis de contribution des patentes

#### Retraité

Copie du titre de pension

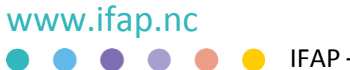

#### **Dossier vacataire – agent public**

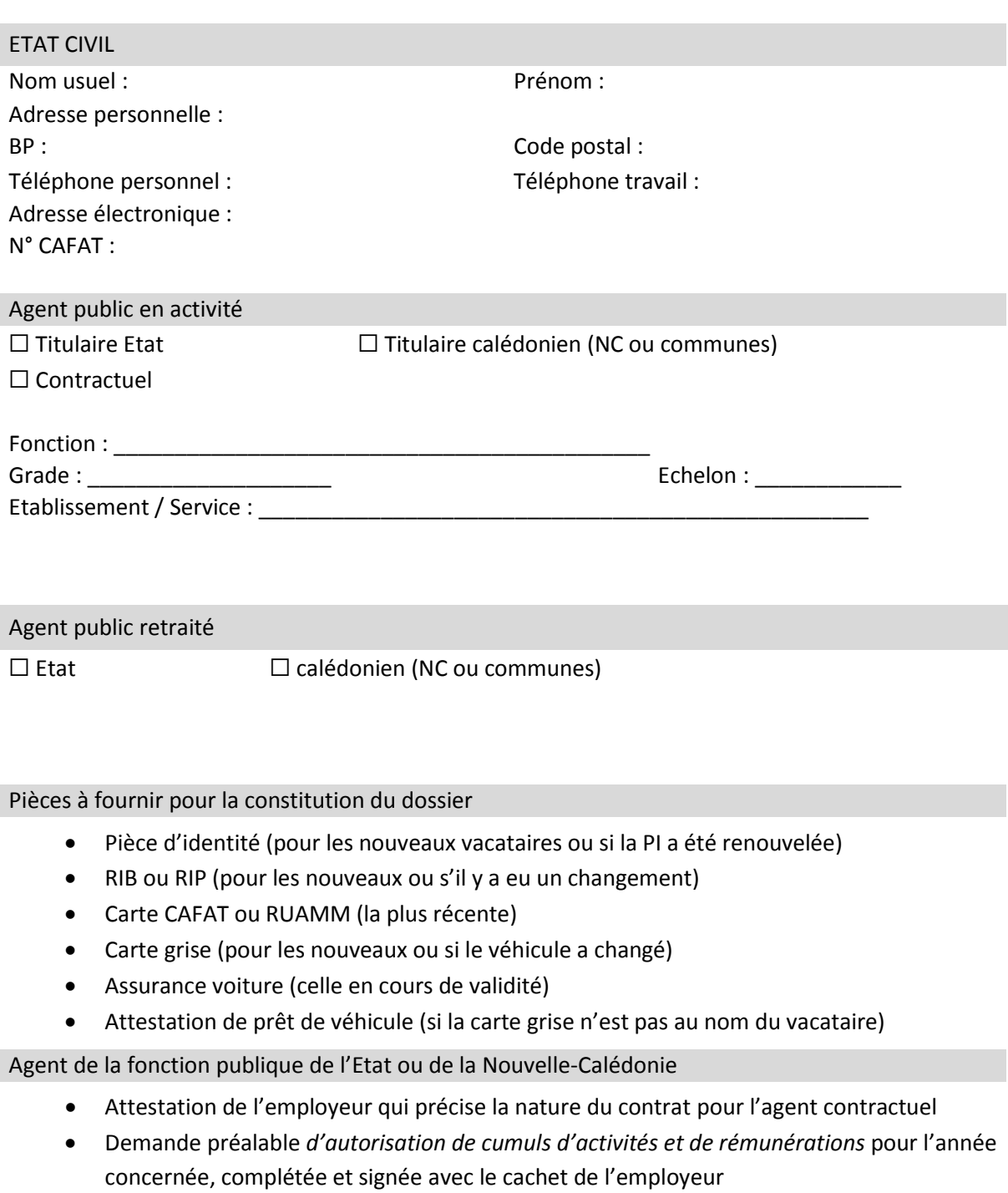

Retraités de la fonction publique de l'Etat ou Nouvelle-Calédonie

- Autorisation de cumul de rémunération établie soit par :
	- o la Caisse locale de retraite pour le titulaire Nouvelle-Calédonie ;
	- o le service de pension pour le titulaire Etat [\(www.pension.minefi.gouv.fr\)](http://www.pension.minefi.gouv.fr/).

NB : les pensionnés de la Nouvelle-Calédonie âgés de moins de 60 ans révolus, dont la pension a été concédée à partir du 1er mars 2014, n'ont pas la possibilité de cumuler.

### **Annexe 3 - Modèle de fiche descriptive d'un module**

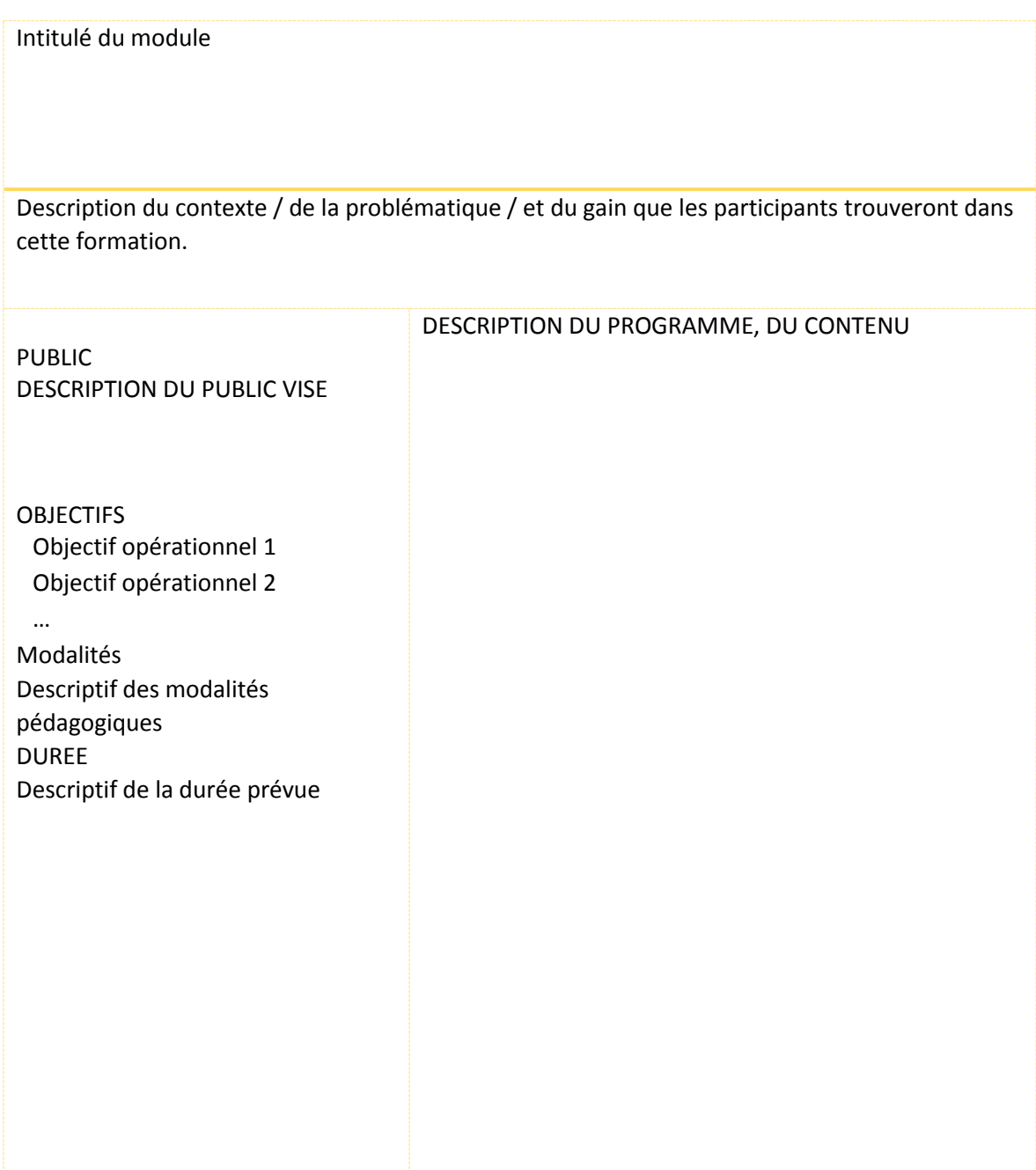

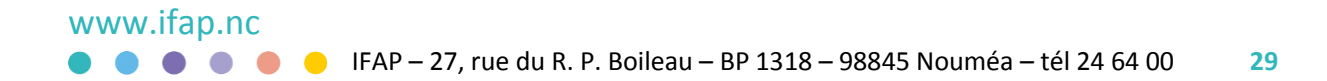

### **Annexe 4 - Trame pour le rapport de formation**

### **Présentation de la formation dans sa globalité**

- Contexte
- Objectifs

#### **Les stagiaires**

- Atteinte des objectifs
- Attentes des participants
- Implication des stagiaires
- Intérêt pour la formation suivie

#### **Progression des compétences acquises pendant la formation**

#### **Verbatim des stagiaires**

#### **Le contenu de la formation et modalités d'animation**

- Difficultés rencontrées
- Propositions d'aménagement et/ou d'ajustement

#### **Evaluation de l'action de formation**

www.ifap.nc

- Collaboration avec le maître d'ouvrage : suivi et coordination de l'action
- Points forts de l'action de formation
- Axes d'amélioration de l'action de formation

#### **Difficultés concernant certains participants et préconisations**

### **Annexe 5 - Déplacements**

### **1. Pour les déplacements en Nouvelle-Calédonie**

Les frais engendrés par l'organisation des actions en objet, sont pris en charge par l'IFAP.

Pour les organismes de formation, des frais de déplacement sont pris en charge si la formation a lieu à plus de 50 km de la commune du siège social du prestataire. Pour les vacataires, des frais de déplacements sont couverts si la formation à lieu ni dans la commune du domicile, ni dans la commune de résidence administrative.

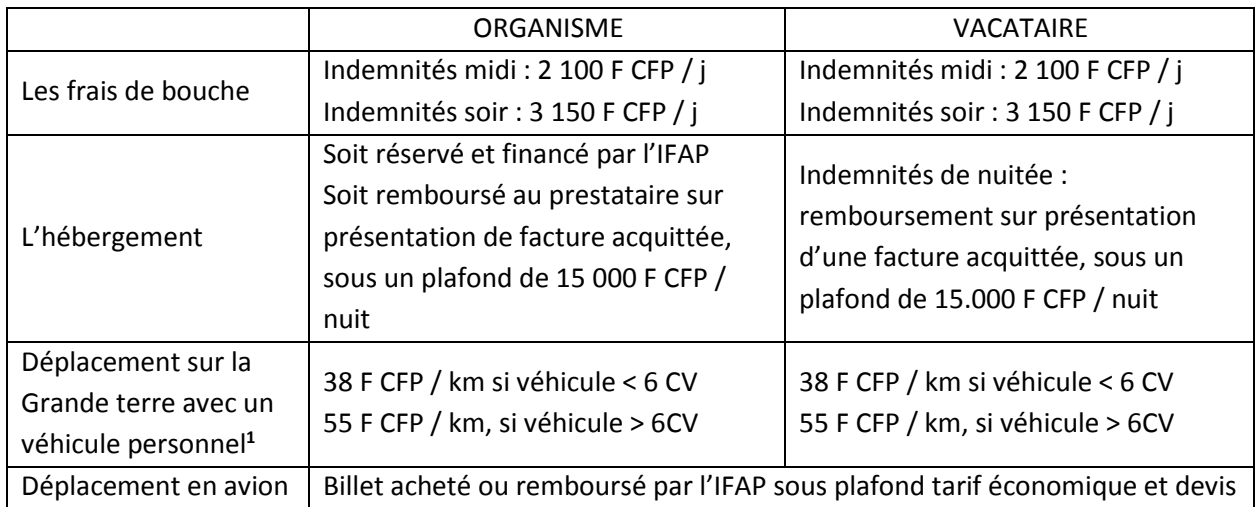

Les frais engendrés par des annulations ou modifications de dates ou de conditions de séjour du fait du prestataire ou de son(ses) intervenant(s) sont à la charge du prestataire. Il en va de même pour les éventuelles pénalités ou modifications tarifaires que l'IFAP aurait à subir suite à ces changements. Ces frais feront l'objet d'un titre de recettes émis par l'IFAP à l'encontre du prestataire.

### **2. Pour les intervenants extérieurs à la Nouvelle-Calédonie**

L'IFAP prend à sa charge :

- le transport du formateur jusqu'à Nouméa, par voie aérienne en classe économique. Le départ de métropole se fait 2 à 3 jours avant le début de la formation (compter 24 heures de voyage et 9 -10 h de décalage horaire). Le départ de Nouméa se fait 1 à 2 jours après la fin de la formation ;
- l'hébergement du formateur en Nouvelle-Calédonie pour la durée de la formation en studio dans une structure hôtelière 4 étoiles si la formation à lieu à Nouméa ;
- la navette pour les trajets aéroport-hôtel ;
- la location d'une voiture pour la durée de la formation ;
- les indemnités de séjour, d'un montant de 16,76 € par midi et 25,14 € par soir pour la durée de la formation ;

l

 $1$  En cas de nécessité, l'IFAP peut prendre en charge la location d'un véhicule pour les déplacements de l'intervenant sur la Grande terre ou dans les îles Loyauté.

- les frais pédagogiques.

L'organisme formateur n'avance pas systématiquement les frais de séjour, l'IFAP peut se charger de l'organisation et du paiement des prestations directement auprès de ses fournisseurs.

Les frais engendrés par des annulations ou modifications de dates ou de conditions de séjour du fait du prestataire ou de son(ses) intervenant(s) sont à la charge du prestataire. Il en va de même pour les éventuelles pénalités ou modifications tarifaires que l'IFAP aurait à subir suite à ces changements. Ces frais feront l'objet d'un titre de recettes émis par l'IFAP à l'encontre du prestataire.

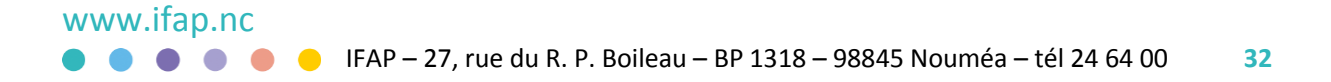

Siège

27, rue du Révérend Père Boileau Faubourg Blanchot à Nouméa Tél (687) 24 64 00

Adresse postale

BP 1318

98 845 NOUMEA CEDEX

Antenne de Koné - Paiamboué BP 655 98 860 KONE Tél (687) 24 64 37